# **UNIVERSIDAD AUTÓNOMA AGRARIA "ANTONIO NARRO"**

DIVISIÓN DE AGRONOMÍA

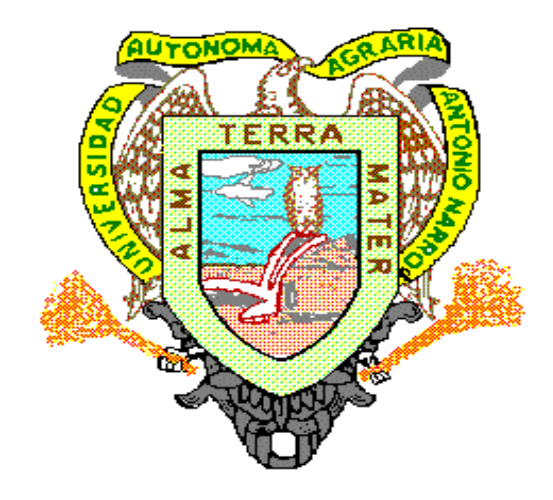

**Crecimiento e incremento en altura, diámetro, área basal y volumen de la regeneración de** *Pinus rudis* **Endl. en la Sierra las Alazanas, Arteaga, Coah***.* 

Por:

# *JOSE LUIS BAUTISTA MALAGON*

# **TESIS**

PRESENTADA COMO REQUISITO PARCIAL PARA OBTENER EL TITULO DE:

# **INGENIERO FORESTAL**

Buenavista, Saltillo, Coah. Junio de 2001

# UNIVERSIDAD AUTÓNOMA AGRARIA "ANTONIO NARRO" DIVISIÓN DE AGRONOMÍA DEPARTAMENTO FORESTAL

Crecimiento e incremento en altura, diámetro, área basal y volumen de la regeneración de *Pinus rudis* Endl. en la Sierra las Alazanas, Arteaga, Coah*.* 

Por:

#### JOSÉ LUIS BAUTISTA MALAGÓN

#### TESIS:

presentada como requisito parcial para obtener el título de:

#### INGENIERO FORESTAL

APROBADA POR:

Asesor principal M.C. SALVADOR VALENCIA MANZO

Asesor Ph. D. ELADIO H. CORNEJO OVIEDO

Asesor M.C. JOSÉ ARMANDO NÁJERA CASTRO

COORDINADOR DE LA DIVISIÓN DE AGRONOMÍA

M.C. REYNALDO ALONSO VELASCO

BUENAVISTA, SALTILLO, COAHUILA, MÉXICO. JUNIO DE 2001.

El presente trabajo forma parte del Proyecto " Determinación de la calidad de sitio de bosques de las porciones Norte de la Sierra Madre Oriental y Central de la Sierra Madre Occidental", de la Universidad Autónoma Agraria Antonio Narro, clave 02.05.0906.2446 (de 1996 a 1999), bajo la responsabilidad del M.C. Salvador Valencia Manzo.

#### **DEDICATORIA**

Se la dedico a mis padres, personas inigualables que dieron todo lo necesario para poder desarrollarme a lo largo de mi vida y así lograr terminar mi trabajo profesional y muy especialmente a mi madre que siempre ha estado a mi lado.

> José Teófilo Bautista Guijoza ✝ Rosa Delia Malagón Moreno

A mi hermano Jesús por su apoyo y preocupación por mi persona y por mis cosas que me sirvió de una manera inigualable en el desarrollo de mi carrera.

#### Jesús Bautista Malagón

A mi adorada y querida esposa que ha estado a mi lado para apoyarme y dirigirme en todo lo que he necesitado.

Jessica Lucia Charles Castillo

A mi pequeña y linda hija que es un gran aliciente para desarrollarme en mi vida personal y profesional y que es el símbolo de mi gran amor por mi adorada esposa.

Fátima Elisa Bautista Charles

A la familia Castillo que me ha dado todo su apoyo y comprensión así como a mi apreciable familia.

#### **AGRADECIMIENTOS**

A Dios por guiar y dirigir mi camino así como escuchar mis plegarias.

A mi "Alma Mater" por haberme permitido permanecer dentro de sus instalaciones durante cuatro años y medio y enseñarme a ser un agente de cambio en la sociedad.

Al Departamento Forestal de la Universidad por darme alojo en sus instalaciones y permitir desarrollarme como profesionista.

A todo el personal docente de la carrera de Ingeniero Forestal que de una u otra manera contribuyeron a mi formación como profesionista y a mi desarrollo personal.

Al M.C. Salvador Valencia Manzo por brindarme todo su apoyo y sus valiosas aportaciones que permitieron mejorar el presente trabajo.

Al Ph. D. Eladio H. Cornejo Oviedo, por brindarme su apoyo así como las correcciones necesarias para la realización del presente estudio.

Al M.C. José Armando Nájera Castro, por su valiosa cooperación en la revisión de este estudio.

Al Ing. Darío González por su valioso apoyo y aportaciones para la realización del presente trabajo, sin la cual hubiese sido muy complicado el poder realizarlo.

A mis amigos Alejandro Medina, Víctor Manuel Mejía Vargas, Felipe Loera Ceballos, Ubaldo Ordaz, Kenedy Morales, Gabriel Aín Herrera y Juan Francisco Reyna.

A mis amigos y compañeros de la generación XC de la carrera de Ingeniero Forestal.

A mis amigos Norberto García, Miguel Martínez, Gualberto Gaona y Alfredo Ramos.

A COMIMSA por las facilidades prestadas para la conclusión del presente estudio así como a mis jefes, compañeros y amigos Rubén Salazar, Daniel Garibay, José Refugio Ortega Cuellar, María Guadalupe Torres, Beatriz Mireles, Karla Alvarez, Berenice Cabello, Alejandro Cabrera y demás compañeros y amigos de la Oficina Saltillo.

## ÍNDICE DE CONTENIDO

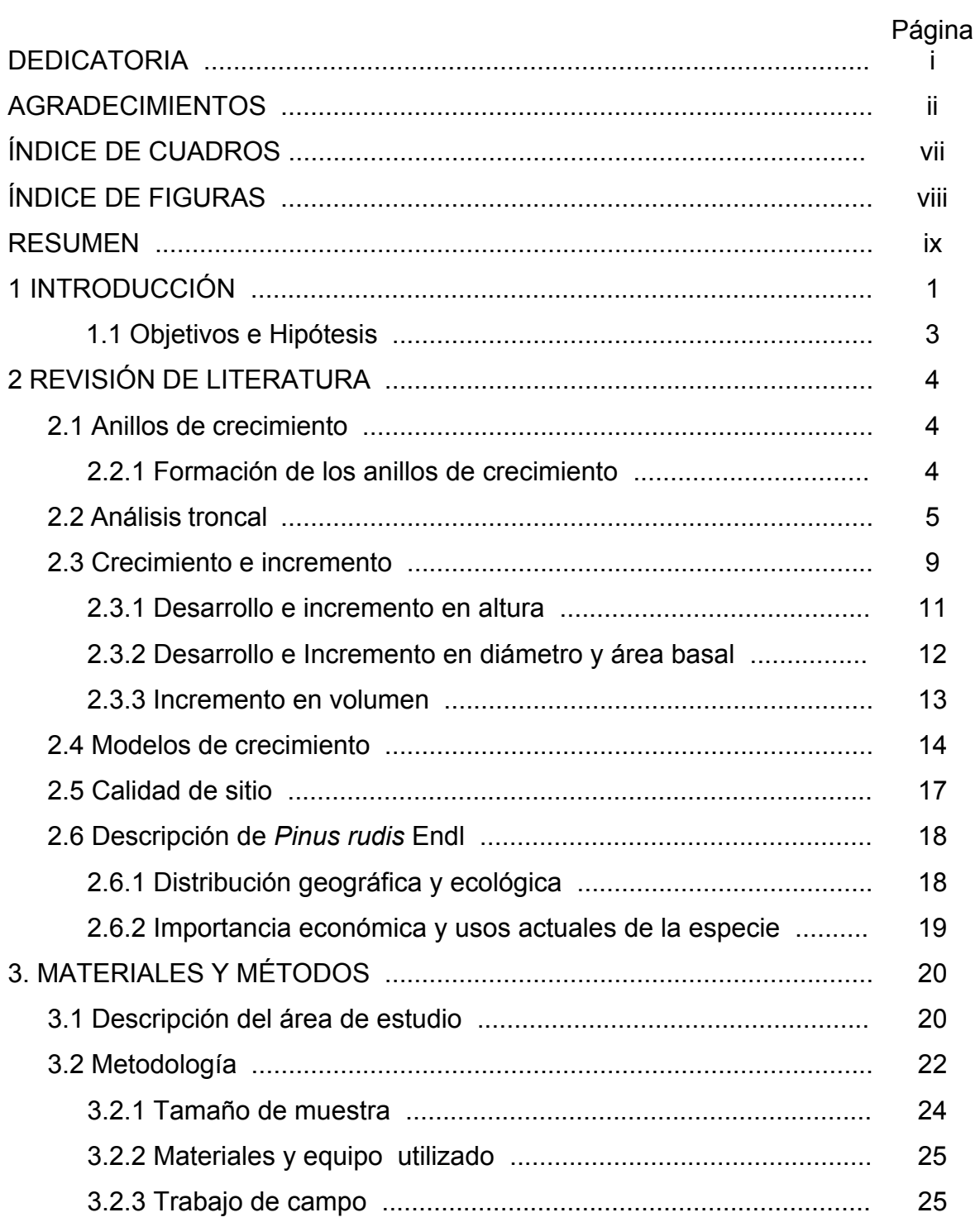

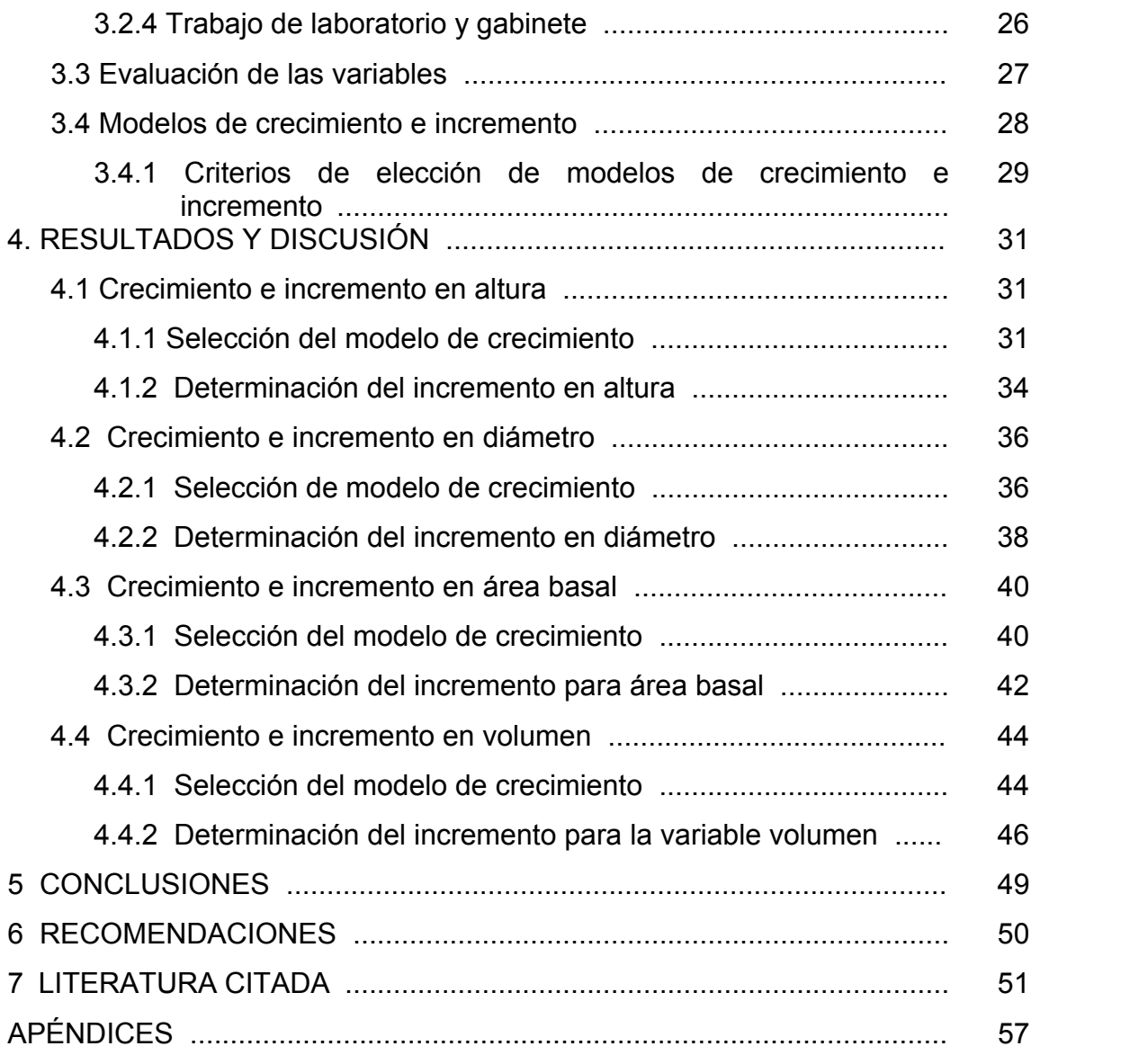

# ÍNDICE DE CUADROS

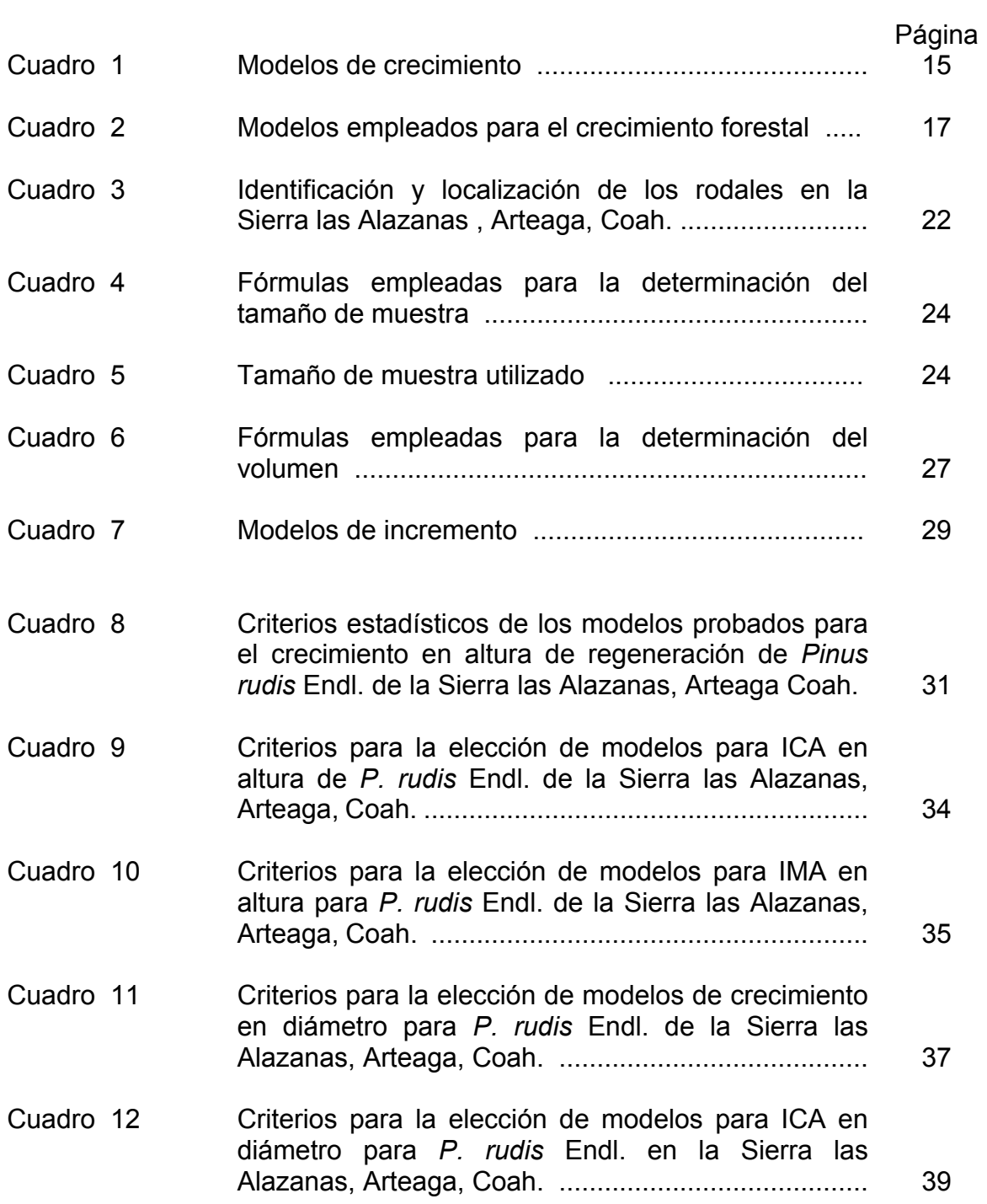

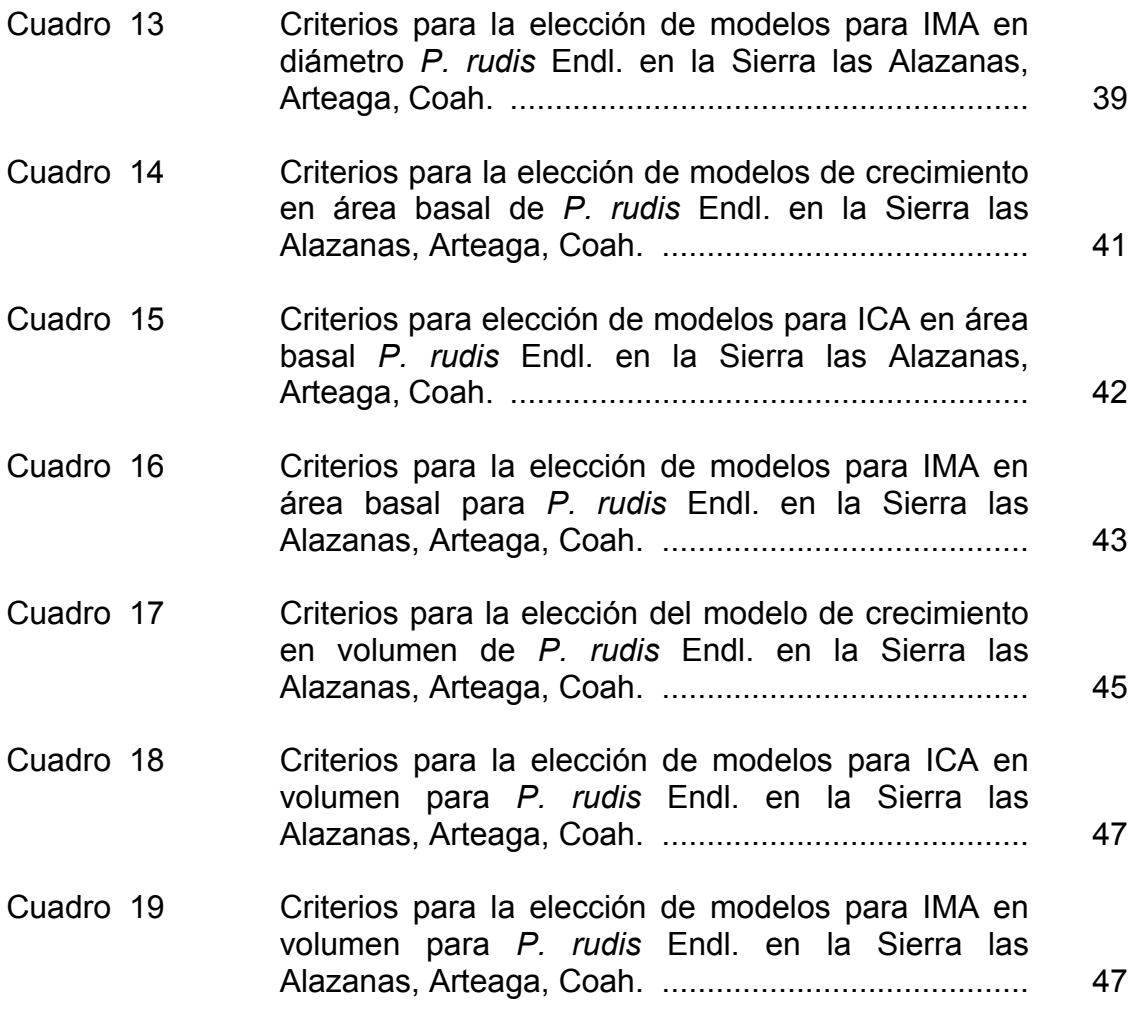

## ÍNDICE DE FIGURAS

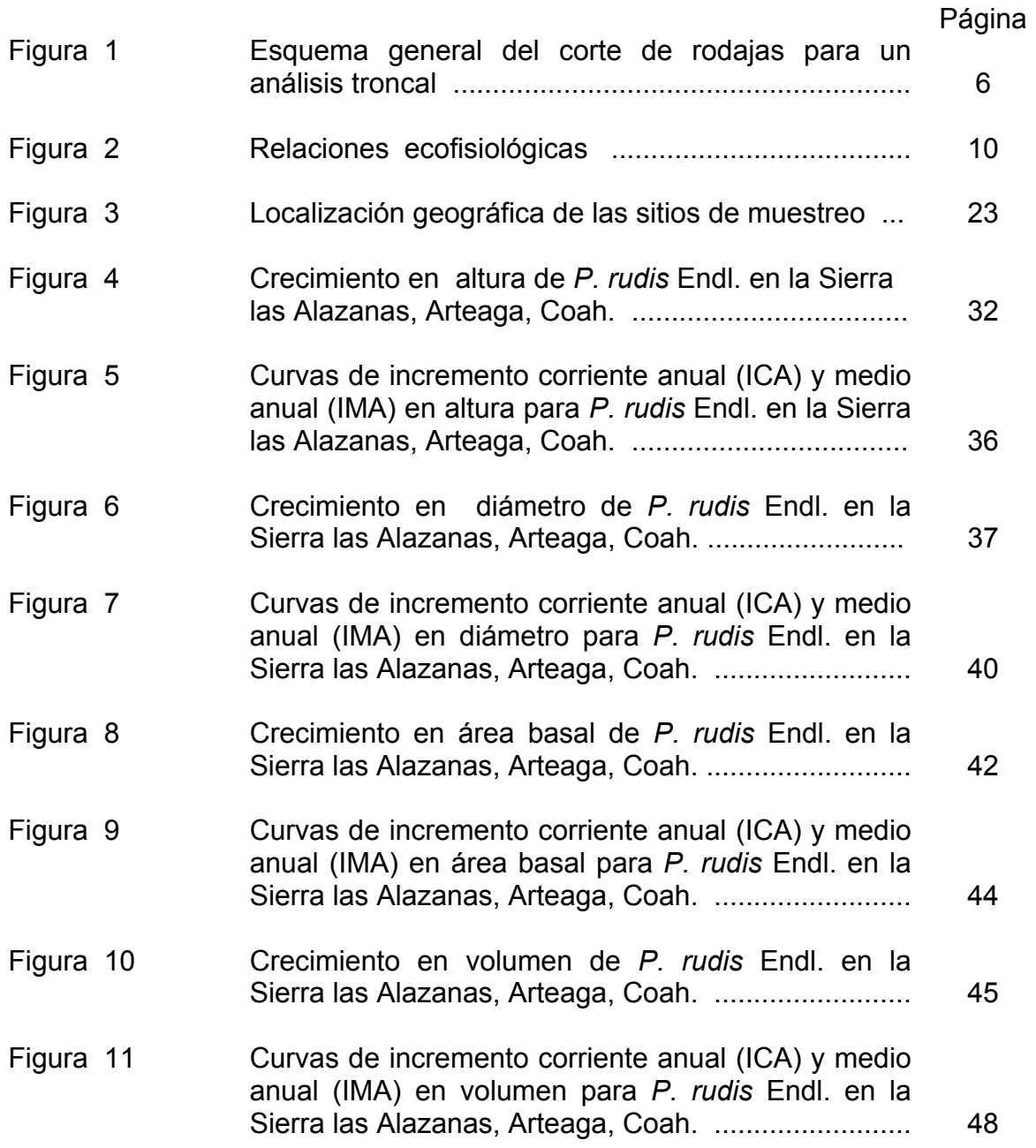

#### **RESUMEN**

 El objetivo del presente estudio fue conocer el crecimiento e incremento en regeneración de *Pinus rudis*, en la Sierra Las Alazanas, Arteaga, Coahuila.

El estudio se realizó en cinco rodales; se utilizaron 30 árboles de regeneración. De cada árbol se obtuvieron rodajas a diferentes alturas, la primera a nivel del suelo, la siguiente a 0.3 m de altura y después cada metro hasta llegar a la altura total. Mediante el procedimiento de análisis troncal se obtuvo la información de edad y altura; se obtuvo la relación edad – diámetro, edad - área basal y edad – volumen a la altura de 1.3 m. Se probaron seis modelos matemáticos para el crecimiento de las variables en estudio y cuatro modelos para el incremento corriente anual (ICA); medio anual (IMA), tanto con el conjunto de datos originales, como con un conjunto de datos promedio por categoría de altura y por clases de edad. La selección de modelos se hizo considerando los menores valores del cuadrado medio del error (CME), desviación estándar residual (s) y coeficiente de variación (CV) y el mayor valor en el coeficiente de determinación  $(R^2)$ .

Para la variable altura se seleccionó el modelo Weibull; en la variable diámetro el modelo de Chapman-Richards; para el área basal y volumen el modelo elegido fue el Schumacher. Para ICA y para IMA, de manera general el mejor modelo fue Y=a+b<sub>1</sub>X+b<sub>2</sub>X<sup>2</sup>, excepto en IMA en la variable área basal donde el mejor modeo fue Log  $Y = a + b_1 LogX + b_2X$ .

#### **1 INTRODUCCIÓN**

El aprovechamiento del bosque se debe sustentar en el conocimiento del mismo. Los bosques en México son, por lo general de una alta diversidad biológica y el estudio de los potenciales productivos de las especies ha sido limitado, por lo cual las decisiones que se toman en muchos casos no son las más adecuadas (Layseca *et al*., 1997).

México es eminentemente forestal, ya que cuenta con una superficie boscosa natural de 56 millones de ha, integrada en un 54% por bosques de clima templado y 46% de selvas de clima cálido; en el país se estima una deforestación de 1980 a 1990 de 615 000 ha por año (Layseca *et al*., 1997). A pesar de contar con una gran riqueza forestal y de su importancia como satisfactor, el aprovechamiento y manejo de estos recursos no ha sido el adecuado, generando el deterioro de los mismos. Esto se debe principalmente a que no se ha entendido el concepto de ecosistema como tal, ya que poco se consideran a los factores ambientales y sus interrelaciones, de ahí que se hayan tenido muchos problemas al momento de ejecutar los programas de manejo (Narváez, 1992).

Para la correcta aplicación de un manejo forestal es importante el conocimiento de la dinámica de crecimiento de los bosques, además de conocer el potencial productivo del sitio y de la especie de interés a los factores del sitio.

Para entender las razones de la diversidad de métodos que son utilizados para predecir el crecimiento y rendimiento, es necesario examinar con detalle por qué las predicciones de crecimiento y rendimiento son necesarias ya que es necesario evaluar para poder realizar un buen manejo forestal.

En los ecosistemas forestales de México, uno de los factores que ha recibido poca atención es el suelo, a pesar de ser de primer orden en importancia en el crecimiento y desarrollo de los árboles. La productividad de los terrenos forestales se define en gran medida por la calidad del sitio, la cual se estima mediante la máxima cosecha de madera que el bosque produzca en un tiempo determinado (Daniel *et al*., 1982).

El manejo forestal para su correcta aplicación depende de muchas ramas del saber y un sinnúmero de técnicas que se derivan de éstas, de modo tal que el incremento en valor económico y/o social de dicho bosque sea más rápido que el interés acumulado del costo de los tratamientos, los cuales al interactuar permiten tomar decisiones eficaces de tipo silvícola (Alder, 1980).

El aprovechamiento del recurso con base en el conocimiento permite la permanencia de éste, y a la vez obtener beneficios. Ésto favorece a dueños y poseedores así como a la gente que vive directamente del bosque. Para la correcta aplicación de un manejo forestal es de importancia el conocimiento de la dinámica de crecimiento de los bosques, además de conocer el potencial productivo del sitio y de la especie de interés a los factores del sitio (Benavides, 1991).

En la actualidad existen pocos trabajos que traten el tema de dinámica de crecimiento de una población en estado de regeneración, por lo cual es de importancia el realizar este tipo de trabajos ya que esto da una mejor idea de la forma de crecimiento y desarrollo del arbolado, y analizando lo anterior se pueden realizar proyecciones a largo plazo sobre el desarrollo que puede presentar el rodal, aún cuando éstos sean de aplicación local.

#### 1.1 Objetivos e hipótesis

El objetivo que se ha propuesto para el presente trabajo es:

Describir el crecimiento e incremento de la altura, el diámetro, el área basal y el volumen de la regeneración de *Pinus rudis* Endl. en la Sierra las Alazanas, Arteaga, Coahuila.

La hipótesis nula propuesta para este trabajo es:

Ho: No existe relación del crecimiento e incremento de las variables dasométricas altura, diámetro, área basal y volumen con la edad.

#### **2 REVISIÓN DE LITERATURA**

#### 2.1 Anillos de crecimiento

Padilla (1987) define anillo de crecimiento como, el conjunto de células xilemáticas producidas por el cambiúm vascular que presenta dos periodos de crecimiento, estos al ser vistos a simple vista, en corte transversal de un tallo, se ven como anillos. En las zonas de clima templado el crecimiento se produce uno por año, por lo que se les ha llamado anillos anuales de crecimiento. En especies de clima tropical se pueden generar varios anillos por cada año.

 Para *P. rudis*, los anillos de crecimiento se encuentran perfectamente delineados por una banda obscura de madera tardía y una banda clara de madera temprana cuya anchura es heterogénea; la madera temprana ocupa más de la mitad del total del anillo; la transición de temprana a tardía es gradual, los rayos son visibles a simple vista; con canales resiníferos presentes (Pérez *et al.,* 1981).

#### 2.1.1 Formación de los anillos de crecimiento

Dado que las células del xilema producidas en primavera son grandes y las formadas más tarde son pequeñas, y que durante el invierno el crecimiento se interrumpe, la madera que se forma cada año adopta la forma de anillo anual o de crecimiento. La anchura de cada anillo se ve afectada por el clima y otras variables (Klepac, 1976).

El incremento anual en diámetro del árbol se manifiesta en los anillos de crecimiento. El ancho de los anillos no es igual a lo largo de todo el fuste, los anillos son más anchos en la parte superior y decrecen hacia la base del árbol;

cada árbol produce normalmente un anillo de crecimiento por año, excepcionalmente puede ocurrir que se produzcan varios anillos en un año, en caso de que se presenten a éstos se les llaman anillos falsos (Klepac, 1976). Se tienen varias concepciones de los diferentes anillos de crecimiento que se han formado por causas muy diferentes. Describiendo que un anillo anual es la capa de crecimiento correspondiente al periodo de un año, la cual se observa en un tronco en su sección transversal; como anillo anual falso se considera al que se presenta doble o múltiple; el anillo discontinuo es el que aparentemente no se presenta alrededor de todo el tallo; el anillo doble o múltiplo es aquel que comprende dos o más anillos de crecimiento; anillo falso de crecimiento es un crecimiento tardío estimulado que presenta el aspecto de dos anillos de crecimiento, pero producidos en el mismo año; y el anillo traumático que es la zona del cámbium que ha sido lesionada (Padilla, 1987).

#### 2.2 Análisis troncal

En zonas de clima templado los anillos de crecimiento anual se aprecian claramente, éstos sirven para la estimación del crecimiento e incremento del árbol, ya que mediante ellos es posible saber que desarrollo ha presentado el árbol durante toda su vida. A este procedimiento por el cual se puede conocer el incremento y crecimiento del árbol se llama análisis troncal (Klepac, 1976).

Para tal propósito el árbol debe de ser derribado; del árbol apeado se toman secciones o rodajas transversales de las cuales dos de ellas se deben ubicar en sitios precisos. La primera deberá tomarse a la altura de apeo (20-30 cm), y la segunda a la altura del pecho (1.30 m), si es posible, en las partes superiores del fuste la distancia es generalmente menor (Klepac 1976) (Figura 1).

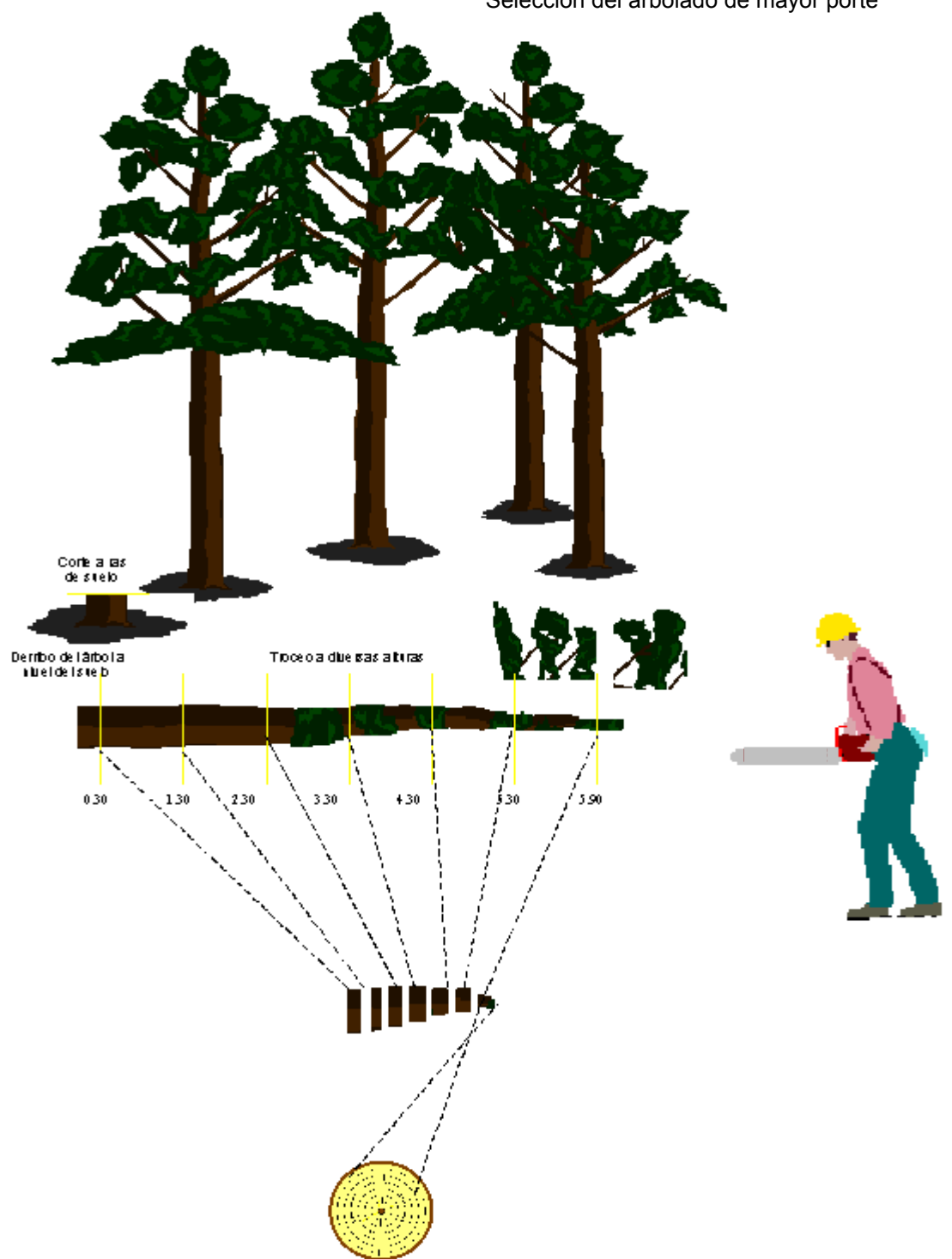

Selección del arbolado de mayor porte

Figura 1. Esquema general del corte de rodajas para un análisis troncal.

Para confeccionar estas rodajas (de 5 a 10 cm de ancho) es necesario girar el árbol según los requerimientos, a 1, 2 o más metros de distancia; antes del volteo se marcan en el árbol algunas direcciones importantes para el estudio (dirección de los vientos dominante, inclinación del terreno, etc.). Inmediatamente después de girar el árbol se marcan las rodajas considerando la dirección para permitir las comparaciones entre las mediciones, adicional a esto se cepillan o se lijan las rodajas (Prodan *et al*., 1997).

El análisis troncal es una fuente de información que ayuda a conocer la historia del árbol durante toda su vida, de los crecimientos en altura, en diámetro, en área basal y volumen, además que permite conocer la forma del fuste en diferentes etapas del desarrollo; es la forma real de conocer el potencial productivo, es relativamente sencillo y aunque los costos son altos, se obtiene una mayor información de cada árbol (Benavides y Manzanilla, 1993).

Según Jiménez (s.f.), la determinación del crecimiento e incremento en especies de clima templado se hace mediante la medición directa de los anillos anuales, utilizando dos metodologías, las cuales son:

- a) Taladro de incremento de Preesler
- b) Análisis troncal.

Este último se define como una metodología que permite reconstruir el crecimiento e incremento de un árbol durante toda su vida, así mismo se mencionan las aplicaciones del análisis troncal, dentro de las cuales se encuentran:

- a) Turno, diámetro de aprovechamiento
- b) Tipo de producto a obtener
- c) Edad a los primeros aclareos
- d) Calidad de estación (productividad, índice de sitio)
- e) Tablas de volumen y de producción
- f) La posibilidad anual
- g) Planes de manejo forestal
- h) Dendrocronología.

Con respecto al cálculo del tamaño de la muestra para realizar el análisis troncal, la mayoría de las publicaciones que se tienen sobre calidad de sitio como lo es Jiménez y Kramer (1992), Jiménez (s/f) y Aguilar y Aguilar (1991), entre otros autores, omiten el tamaño de muestra que se empleó para la determinación del crecimiento o de la calidad de sitio, ya que generalmente lo que hace es obtener muestras de los frentes de corta que se estén llevando a cabo en el área de interés, buscando la representatividad del área o basándose directamente en los inventarios pues así se establece en el Método de Desarrollo Silvícola (MDS).

Para la determinación de la calidad de sitio en la región de "La Cumbre" en Oaxaca, para la especie de *Pinus rudis* en arbolado adulto, De la Fuente (1985) optó por el uso de 4 transectos en los que se ubicó los sitios de muestreo selectivo de 1000 m<sup>2</sup>, que partieron del punto más elevado hacia los cuatro puntos cardinales, con el fin de buscar que se cubriera todo el rango altitudinal de distribución de la especie en esa zona; partiendo de la información preliminar de un muestreo de 50 sitios (250 árboles), agrupando las alturas en intervalos de edad, de lo cual se obtuvieron 13 categorías de edades desde los 13 hasta los 104 años; cuando se realizó la determinación de la muestra se concluyó que se necesitaban 23 observaciones de árboles, esto para cada una de las categorías diámetricas. Benavides (1991) realizó un estudio de índice de sitio en la Sierra de Tapalpa, Jalísco en una superficie de 5 204 ha para las especies de *Pinus michoacana, P. oocarpa, P. leiophylla y P. lumholtzii*, empleando 115 árboles de las cuatro especies. Aguilar. Para la región de la Barranca de Cupatitzio, Madrigal y Ramírez (1995) optaron por el análisis de 20 árboles de cada especie

correspondientes a *Pinus douglasiana* y *P. lawsonii*. González (1997) seleccionó 57 árboles en estado de regeneración de la especie de *Pinus rudis* para la región de San José de la Joya en Galeana, Nuevo León, posteriormente la precisión calculada se sustituyó por el error predeterminado, para este caso fue de 0.65 m; resultando un nuevo tamaño de muestra necesario de 28 árboles, que es menor al que inicialmente se obtuvo. (1997) utilizó árboles representativos de la población de *Pinus douglasiana* y *P. lawsonii* en la región central de Michoacán; se procedió a la elección de los árboles de clase diamétrica moda o árboles tipo teniendo un especial cuidado en que estos árboles no estuvieran cerca de tocones, ya que de haberlos alguno de los árboles pudo ser afectado; de los árboles con dimensiones moda seleccionaron tres, a los cuales mediante barrenaciones con el taladro de Preesler se les comprobó la edad con el fin de seleccionar al más joven.

#### 2.3 Crecimiento e incremento

El crecimiento de las plantas depende de su capacidad de expresar su potencial genético a través de su fisiología dentro del medio al que está expuesta. Esto se puede entender más claramente en el diagrama descrito por Daniel *et al.* (1982), el cual describe las relaciones que existen entre los factores básicos, fisiológicos y ambientales, que tienen relación con el análisis ecofisiológico (Figura 2).

El crecimiento es el incremento gradual de un organismo o población en un determinado período de tiempo. El crecimiento acumulado hasta una edad determinada representa el rendimiento a esa edad. La estimación de crecimiento es una etapa esencial en al manejo forestal. El concepto básico de recurso renovable se deriva de la propiedad de crecimiento y cualquier planificación encierra el concepto de crecimiento (Prodan *et al*., 1997).

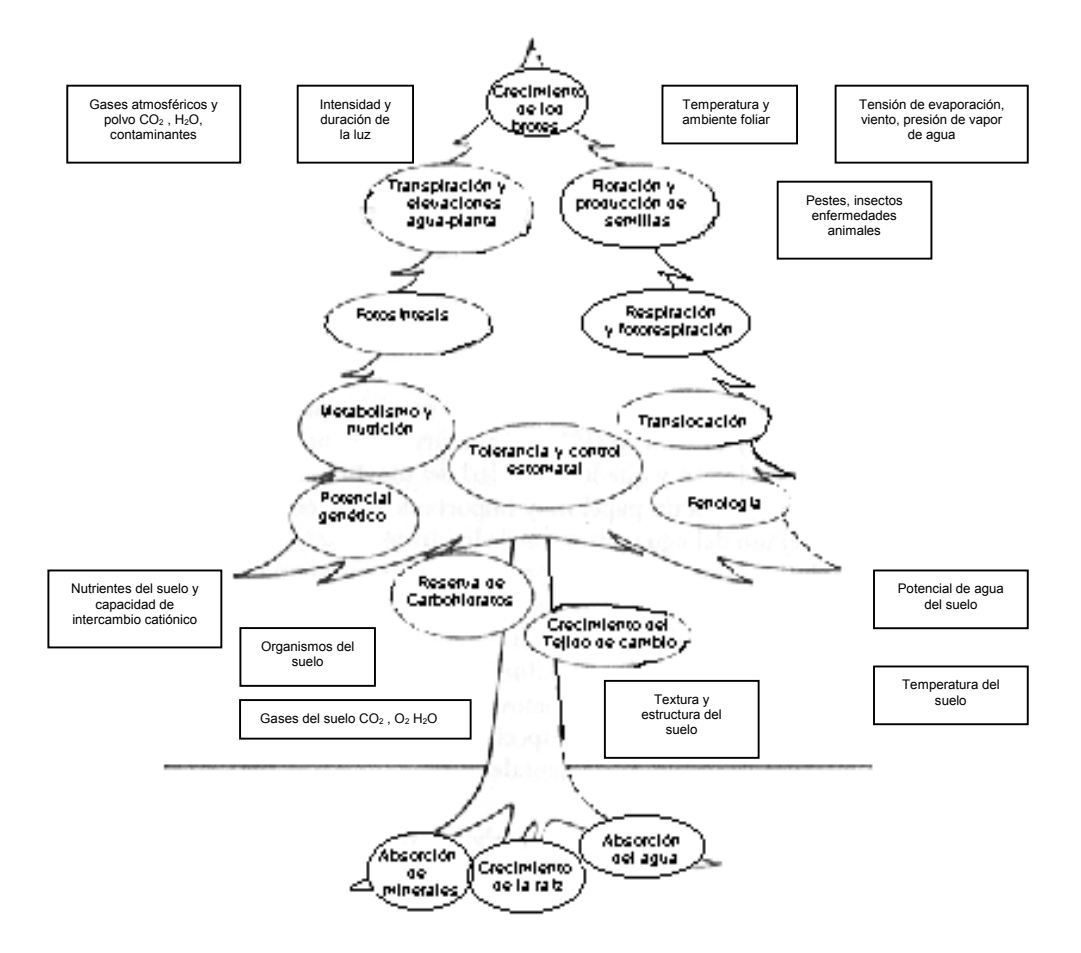

Figura 2. Relaciones ecofisiológicas (tomado de Daniel *et al*., 1982).

El crecimiento de los árboles individuales está influenciado por sus características genéticas y su interrelación con el ambiente, factores climáticos y de suelo y características topográficas, cuya suma representa el concepto de lo que se conoce como la calidad de sitio, adicionalmente a estos factores, la competencia tiene un papel importante, el cual es el más controlable a través de manejo silvícola (Klepac, 1976).

Un rodal no es la suma simple de árboles, es una biocenosis formada por numerosos individuos comprendidos en un todo, en el cual rigen una multitud de interrelaciones. Los individuos comprendidos en un rodal presentan variación en el crecimiento; muchos son eliminados a través de la selección natural o artificial, teniendo como consecuencia que el crecimiento del rodal es diferente al del árbol en sí (Klepac, 1976).

El incremento, según Padilla (1987) es el aumento en volumen, área basal, diámetro o altura de un árbol o de rodal en un periodo de tiempo determinado. Se distinguen fundamentalmente cinco tipos de incremento en relación al tiempo que se considera para la medición del mismo.

La productividad puede diferenciarse en intracorporal y extracorporal, la primera se refiere a la que implica el incremento de biomasa corporal del propio individuo que la genera (en otras palabras: el individuo crece), y la segunda a la biomasa que se destina a producir descendencia (el individuo se reproduce) (Hocker, 1984).

#### 2.3.1 Desarrollo e incremento en altura

El incremento en altura se manifiesta en primavera, generalmente comienza con una gran intensidad, que dura de 2 a 3 semanas, posteriormente el aumento decrece gradualmente y en algunas de las especies se interrumpe hasta el mes de septiembre. La variación en el incremento en altura en árboles individuales se debe probablemente a su diferente fotoperíodo. Dando como resultado que al graficar el crecimiento en altura siga un curso en forma sigmoidal, aún cuando cada tipo de especie exhibe diferente ritmo de crecimiento en altura (Klepac, 1976).

El aumento total depende de varios factores, los más importantes son genotipo, calidad de estación y ambiente. El crecimiento e incremento en altura se ve menos influenciado por la densidad del rodal que en el crecimiento e incremento en diámetro. Bajo las mismas condiciones y en un mismo sitio los árboles de una misma especie pueden mostrar diferentes incrementos en altura, donde el factor que se considera que influye es el genético; en cambio el tipo de suelo es el que más influye en el crecimiento en altura para el rodal en su conjunto (Klepac, 1976).

En el estudio realizado en Linares, Nuevo León para determinar la dinámica de crecimiento de *Pinus pseudostrobus y Juniperus flaccida,* Jiménez y Kramer (1992) encontraron que los árboles en exposiciones Norte muestran una clara superioridad de crecimiento en altura en comparación con los de la exposición Sur. En la exposición Norte *P. pseudostrobus* presenta muy pronunciado el crecimiento al inicio en la primera fase de desarrollo, en comparación con los árboles de la exposición Sur, posteriormente en la segunda fase o etapa de madures presentan un desarrollo algo similar. Para el caso de *Juniperus flaccida* el incremento en diámetro en la exposición Norte es relativamente alto a lo largo de todo su desarrollo, en comparación con la exposición Sur.

#### 2.3.2 Desarrollo e incremento en diámetro y área basal

El incremento anual en diámetro depende de la cantidad de reservas materiales acumuladas por el árbol durante el año. Pero el crecimiento e incremento en diámetro depende más del ambiente que el crecimiento e incremento en altura, si se tiene ésto en cuenta, el incremento en diámetro es mayor cuando se tiene un mayor espaciado entre los árboles que a menudo se habla del incremento condicionado por el espacio libre; el incremento es influenciado también por la luz solar manifestándose en los anillos, ya que el ancho de éstos varía a lo largo del árbol (Klepac, 1976).

El crecimiento del área basal es más consistente que el incremento en diámetro, esto es, que aunque el incremento en diámetro del fuste se mantenga igual, el área basal aumentará; por lo tanto, el volumen del árbol es proporcional al diámetro al cuadrado (Klepac, 1976).

#### 2.3.3 Incremento en volumen

El incremento total en volumen del árbol consiste en general de tres partes: la primera se refiere a la madera propiamente dicha; la segunda, al follaje, semilla, sistema radicular y frutos; y la tercera a la parte que se pierde por medio de la transpiración (Klepac, 1976).

El volumen, en lo que respecta al fuste del árbol, aumenta paralelamente con la altura y el diámetro desde que brota hasta que muere. La representación del crecimiento se presenta gráficamente de una de forma sigmoidal pero con una característica que la diferencia de la de diámetro y altura, correspondiendo al punto de la inflexión que se presenta más tarde que las curvas del incremento en altura, diámetro y área basal. Esta característica se explica porque el incremento en diámetro interviene al cuadrado en el incremento en volumen. Con el paso del tiempo el incremento en diámetro disminuye gradualmente; pero el incremento en volumen continua hasta que los anillos de crecimiento se hacen demasiado estrechos. Concluyendo que debido al lento desarrollo del arbolado durante sus etapas de desarrollo hasta la culminación de su incremento es tardía, esto es que sólo producen pequeños incrementos en esta culminación, pero una vez que han alcanzado su máximo de desarrollo éste permanece por un período mayor en ese mismo nivel (Klepac, 1976).

El incremento del volumen del tronco depende del crecimiento en altura y del grado de conicidad que presente. La variación en el grado de crecimiento de cada lugar provoca que la especie presente variaciones en el volumen de madera que produce.

#### 2.4 Modelos de crecimiento

Un modelo es una forma de caracterizar un sistema o parte de un sistema. Es una abstracción y simplificación de un proceso natural que permite su estudio y análisis. Este puede estar constituido por uno o varios gráficos, uno o más cuadros, una o múltiples ecuaciones, uno o más subsistemas, etc. (Prodan *et al*.,1997).

Un modelo de crecimiento es una síntesis de la dinámica de un conjunto de datos en el que se indica el crecimiento general de un bosque; a través de la correcta aplicación de un modelo de crecimiento es posible que se haga extensivo el manejo forestal (Prodan *et al*.,1997).

Los modelos que más se emplean en la determinación del crecimiento (Cuadro 1), no son lineales, pero sin embargo se pueden cambiar a través de derivadas lograr obtener un modelo en forma lineal.

Para arbolado en estado de regeneración, González (1997) en un trabajo sobre calidad de sitio en la región de Galena, Nuevo León para la especie de *Pinus rudis*, encontró que el mejor modelo de crecimiento para la variable altura era el de Weibull, a su vez para la variable diámetro el de Chapman-Richards, para área basal el de Schumacher y para el volumen el de Weibull. A su vez, González (2000) en un estudio realizado en el Sur de Nuevo León y Sureste de Coahuila, utilizando la especie de *Pinus estevezii,* encontró que el mejor modelo de ajuste para la altura es el Chapman-Richards, en el diámetro el Weibull, en área basal y volumen en el de Schumacher.

#### Cuadro 1. Modelos de crecimiento

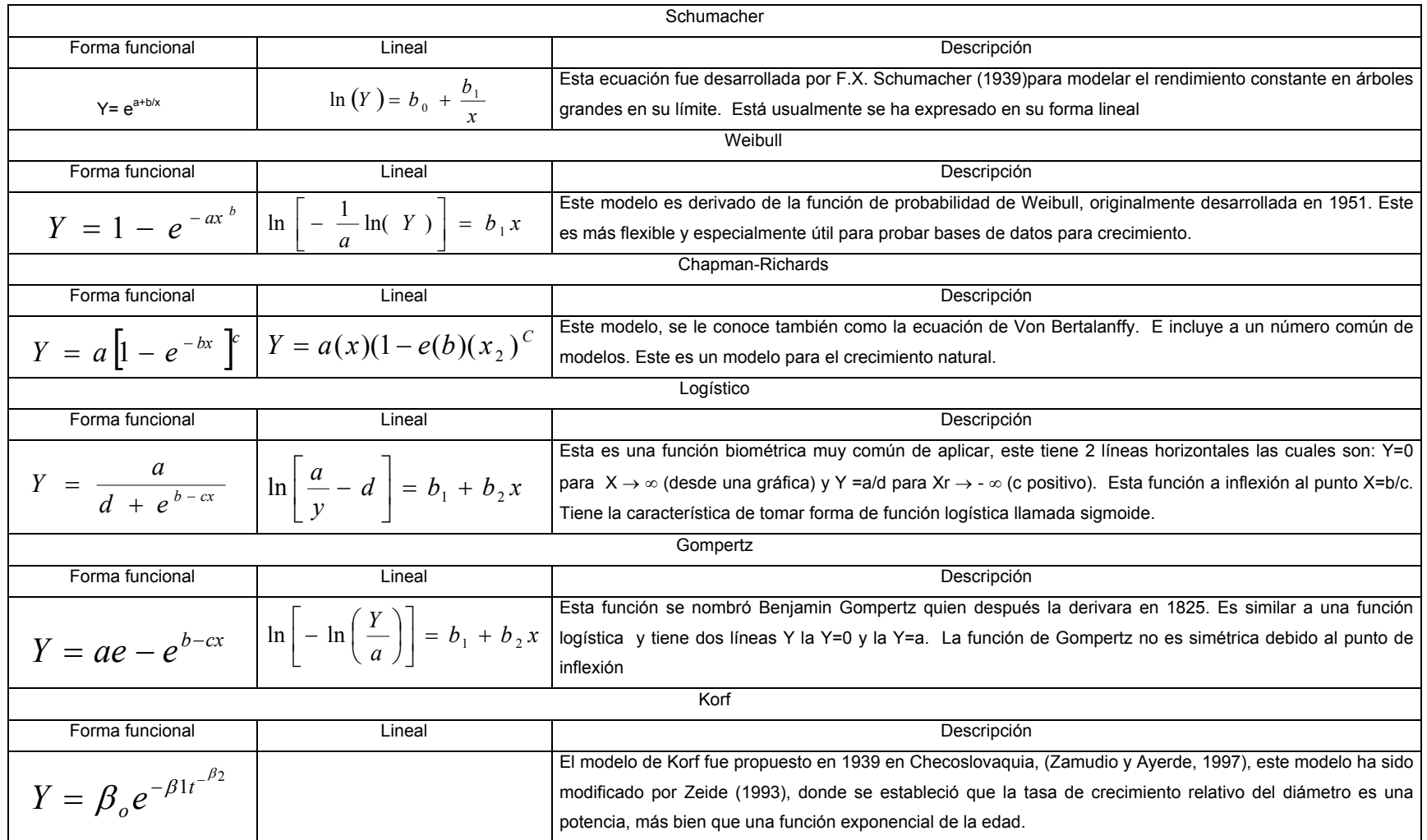

Y = Altura dominante; X = Edad; a,b,c, = Parámetros de la ecuación; e = Base los logaritmos naturales.

(Fuente: Sit y Poulin-Costello*,* 1994; Zamudio y Ayerde, 1997).

Para arbolado adulto se han realizado diversos trabajos donde el mejor modelo de ajuste ha sido el de Schumacher. Benavides (1991) utilizó el modelo de Schumacher para la determinación de la calidad de sitio utilizando la relación edad – altura, en bosques de coníferas en la sierra de Tapalpa, Jalisco, usando las especies de *Pinus michoacana, P. oocarpa, P. leiophylla y P. lumholtzii*; él obtuvo que el modelo tuvo ajustes satisfactorios, por lo que en caso de seguir la metodología de este trabajo, puede utilizarse a gran escala. Aguilar (1991) realizó la comparación de cuatro modelos matemáticos siendo éstos el de Weibull, Schumacher, Gompertz y Logístico aplicados al crecimiento forestal, utilizando la especie de *Pinus douglasiana*; el autor encontró buenos ajustes y valores altos de r y  $R^2$  en el modelo de Schumacher que es el mejor modelo para determinar la calidad de estación; Weibull y Gompertz sobresalen para crecimiento y los tres para tablas de volumen. Benavides y Manzanilla (1993) realizaron la estimación de la calidad de sitio utilizando las especies de *Pinus michoacana* var. *cornuta* y *P. oocarpa* para la región de Tapalpa, Jalisco, empleando el modelo de Schumacher, con el cual se obtuvieron curvas polimórficas de edad base invariable, además de predecir el crecimiento en altura. Aguilar y Villa (1995) utilizaron 11 modelos por medio de programas en una calculadora, para la determinación de la elaboración de cuadros de predicción de volúmenes, concluyendo que el modelo de Schumacher es el que mejor ajusta a curvas de crecimiento en diámetro y volumen. Aguilar (1997) realizó un estudio con el propósito de determinar las características de crecimiento de *Pinus douglasiana* y *P. lawsonii*, en la región central de Michoacán, para lo cual probó el modelo de Schumacher.

Los modelos que se han empleado ampliamente para la determinación del crecimiento en arbolado se muestran en el Cuadro 2.

| Modelo           | Empleado por:                                                                                           |  |  |  |
|------------------|----------------------------------------------------------------------------------------------------|--|--|--|
| Schumacher       | Castaños (1962), Alder (1980), Zepeda y Rivero (1984),                                                  |  |  |  |
|                  | Benavides (1991), Aguilar (1991), Narváez (1992),                                                       |  |  |  |
|                  | Benavides y Manzanilla (1993), Madrigal y Ramírez (1995),<br>González (1997) y Zamudio y Ayerde (1997). |  |  |  |
|                  |                                                                                                    |  |  |  |
| Chapman-Richards | Alder (1980), Zeide (1993), Madrigal y Ramírez (1995),                                                  |  |  |  |
|                  | González (1997) y Zamudio y Ayerde (1997).                                                              |  |  |  |
| Logístico        | Aguilar (1991), Zeide (1993) y Zamudio y Ayerde (1997).                                                 |  |  |  |
| Weibull.         | Aguilar (1991), Zeide (1993), Madrigal y Ramírez (1995),                                                |  |  |  |
|                  | González (1997) y Zamudio y Ayerde (1997).                                                              |  |  |  |
| Gompertz         | Aguilar (1991), Zeide (1993) y Zamudio y Ayerde (1997).                                                 |  |  |  |
| Korf             | Zeide (1993), González (1997) y Zamudio y Ayerde (1997).                                                |  |  |  |
| Sloboda          | Aguirre (1991), Zamudio y Ayerde (1997), Zeide (1993) y                                                 |  |  |  |
|                  | Jiménez (s.f.).                                                                                         |  |  |  |

Cuadro 2. Modelos empleados para el crecimiento forestal

#### 2.5 Calidad de sitio

La calidad de sitio es la suma de muchos factores ambientales como son: climáticos, edáficos y biológicos, donde interviene la profundidad del suelo, su textura, las características de los perfiles del suelo, la composición mineral, la pendiente, exposición, microclima, y la vegetación que se desarrolla ahí, estos factores son expresados en la producción de madera, biomasa y agua (Daniel *et al*., 1982; Spurr y Barnes, 1982, Aguilar y Aguilar, 1991).

Pritchett (1986) indica que la calidad de sitio es posible evaluarla a través de sistemas de clasificación los que corresponde a los métodos directos e indirectos; cuya finalidad es realizar una separación de sitios en base a su potencial productivo de madera. Por su parte Rivero y Zepeda (1990) disponen que los métodos no se separan en forma escrita por no existir todavía un acuerdo concluyente y basándose en diferentes concepciones proponen una clasificación de métodos para evaluar la calidad de sitio.

Para estimar la calidad de sitio existen métodos directos e indirectos y la elección para aplicar cualquiera de ellos sobre esta función del bosque depende de los recursos con que se cuente, la infraestructura, la precisión que se requiera y la facilidad con que se pueda aplicar el método (Benavides y Manzanilla, 1993).

#### 2.6 Descripción *Pinus rudis* Endl.

Es un árbol de 8 a 25 m de altura, con ramas extendidas y frecuentemente torcidas; corteza obscura, dividida en placas gruesas, cuadrangulares, ramillas morenas y ásperas. Hojas en grupos de 5 a veces 4; fascículos de 10 a 16.5 cm de largo por 1.5 mm de ancho, robustos, rígidos, fuertes, agudos y algo encorvados, triangulares, de color verde claro de bordes aserrados con dientecillos cortos, vainas persistentes, anilladas, de 5 a 25 mm y de color castaño obscuro, yemas ovoides cónicas y conillos de color marcado azul. Conos largamente ovoides, agudos, extendidos o algo colgantes, un poco oblicuos y ligeramente encorvados; de color moreno obscuro, con tinte rojizo o amarillento verdoso, casi opaco; semipersistentes; de 8 a 12.5 cm de largo, se presentan en pares o grupos de 3 ó 4, en pedúnculos de 8 a 10 mm, frecuentemente ocultos entre las escamas basales (Martínez, 1948).

#### 2.6.1 Distribución geográfica y ecológica

Su distribución es amplia al ser una especie que comprende los estados de Coahuila, Tamaulipas, Nuevo León, Zacatecas, Nayarit, Jalisco, Michoacán, Hidalgo, Edo. de México, Puebla, Oaxaca (Martínez, 1948), Durango, Colima,

Querétaro, Tlaxcala, Morelos (Pérez *et al.,* 1981), Guerrero y Chiapas así como en Guatemala en diferentes localidades (Perry, 1991).

En el estado de Chiapas se asocia con *Pinus hartwegii;* en Oaxaca con *P. pseudostrobus* var. o*axacana*, *P. lawsonii y P. leiophylla* (Rzedowski, 1978), así como con *Pinus pseudostrob*us, *Abies hickeli*, *P. patula* y diversas especies de *Quercus* (Castaños, 1962); en Coahuila esta asociado con el género *Abies* (Rzedowski, 1978); y en el estado de México con *Pinus montezumae* (Pérez y Olvera, 1981). Esta especie prospera en áreas de suelos muy someros o en condiciones de aridez (Rzedowski, 1978), así mismo en suelos poco evolucionados como los luvisoles, litosoles, regozoles calcáricos y las rendzinas (Boul *et al*., 1988). Se localiza en un rango de elevaciones entre 2,200 a 3,300 m.s.n.m., ocasionalmente se han encontrado árboles a alturas superiores a los 3,300 metros (Perry, 1991), se presenta con mayor frecuencia y abundancia en las elevaciones mayores, en los lomos de los cordones, en suelos menos profundos y en las exposiciones Este (Castaños, 1962).

#### 2.6.2 Importancia económica y usos actuales de la especie

La importancia de esta especie radica fundamentalmente para la obtención de madera para aserrío en la obtención de trozas de medidas comerciales, morillos, postes para cerca y leña, esta última generalmente corresponde a desperdicios del aprovechamiento o a desperdicio en el aserradero (Pérez y Olvera, 1981). Los usos actuales que presenta la especie son: madera aserrada, duela para pisos, construcciones, muebles, durmientes, pilotes, pulpa para papel, postes en líneas de transmisión de energía eléctrica, puntales y cercas; los usos que se le han sugerido son: tarimas, pisos industriales, plataformas, templetes, quioscos, agroindustrias y construcciones rústicas (Pérez y Olvera 1981).

#### **3 MATERIALES Y MÉTODOS**

#### 3.1 Descripción del área de estudio

 El área de estudio se localiza insertada en la subprovincía de la Gran Sierra Plegada. Esta subprovincía se inicia inmediatamente al Este de Saltillo, Coahuila, y tuerce al Sur en las proximidades de Monterrey, Nuevo León. Está conformada por los sistemas de topoformas designados sierra de pliegues flexionada, bajada con sierras y valle intermontano. Esta porción cubre  $5178.18$  km<sup>2</sup> de la superficie total estatal y abarca partes importantes del municipio de Arteaga (95%) y una fracción muy reducida en Saltillo (CETENAL, 1977).

La Sierra las Alazanas se encuentra en la parte Noreste del Ejido San Antonio de las Alazanas en las estribaciones de la Sierra Madre Oriental en el municipio de Arteaga, Coahuila; se ubica aproximadamente a 110 km al Suroeste de la ciudad de Saltillo, Coahuila, entre las coordenadas geográficas 110° 27' y 100° 34' de longitud Oeste y entre los 25° 15' y 25° 17' de latitud Norte (CETENAL, 1977). En el área de estudio se presenta una topografía muy accidentada debido a lo pronunciado de las pendientes de la Sierra las Alazanas, teniéndose algunas planicies como lo es el área denominada las mesas (DETENAL 1979).

A lo largo de la Sierra Madre Oriental se presentan rocas de tipo sedimentario, calizas con presencia de lutitas formando conglomerados a lo largo del macizo montañoso. En el área de estudio se presentan rocas de tipo sedimentario, calizas con presencia de lutitas (CETENAL, 1976).

Los suelos son poco profundos, someros, de origen residual que se formaron a partir de rocas calizas sedimentarias y textura media del tipo litosol, asociado con rendzina calcárica, de textura media que suelen ser más profundos y de color obscuro, así mismo con regozoles calcáricos que son suelos de color claro, profundos y de textura media y el fluvisol con feozem calcárico de texturas finas. Todos estos suelos se encuentran limitados por una fase ya sea física, petrócalcica o lítica. El uso potencial de este tipo de suelos es de limitado a moderado, se presentan algunos cultivos anuales como el maíz y el frijol entre otros, así mismo como las huertas de manzana que se han establecido en las faldas de lo que es el macizo montañoso (CETENAL, 1977; DETENAL, 1979).

Algunas áreas se encuentran con bosques de pino que pueden ser aprovechados para el uso forestal industrial de productos maderables; sin embargo, las fuertes pendientes y la obstrucción superficial limitan la extracción y transporte de los productos. Otras partes de las sierras están cubiertas también por bosques o matorrales que pueden ser utilizados para fines comerciales, tanto de productos maderables como el pino, encino y oyamel; y no maderables como la lechuguilla (DETENAL, 1979).

El clima predominante en el área corresponde a un clima templado subhúmedo, representado por la fórmula climática Cx'b(é)g, con lluvias escasas todo el año, verano fresco largo muy extremoso, principalmente en el mes más cálido. Los meses de lluvia son julio y agosto, las precipitaciones más escasas se presentan en invierno. El régimen de heladas puede presentarse en cualquier época del año pero suelen ser más frecuentes en los meses de octubre a marzo, con temperaturas extremas de hasta -8 °C como mínima, con una temperatura media anual de 12.7 °C y con una precipitación media anual de 470 mm (García, 1988).

El tipo de vegetación corresponde en el estrato arbóreo principalmente con especies de coníferas; se presentan asociaciones de *Abies-Pinus, Pinus-Abies-Pseudotsuga y Abies-Pseudotsuga*. En algunas porciones corresponde a rodales puros de *Pinus rudis,* el cual forma rodales coetáneos y parcialmente puros o con una alta dominancia*.* En el estrato arbustivo se encuentra *Agave* sp*, Opuntia* sp*, Arbutus xalapensis, Yucca* sp*, Quercus* sp*.* El estrato herbáceo lo constituyen: chaparral crasi-rosulifolio espinoso, en asociación con pastizal natural e inducido y a su vez con cultivos anuales (DETENAL, 1979).

La orografía del lugar se encuentra constituida por sistemas de topoformas llamadas sierras de pliegue, flexionadas, bajadas, bajadas con sierra y valles intermontanos con orientaciones Este-Oeste y Noreste-Oeste principalmente, con pendientes que oscilan del 10 al 70%. Las altitudes del área varían de los 2500 a 3300 m.s.n.m. (CETENAL 1977; INEGI, 1998).

#### 3.2. Metodología

Para la caracterización del proceso de crecimiento se seleccionaron 30 árboles en estado de regeneración (altura promedio de 5 m y con un diámetro de 10 cm), es decir, árboles con una edad promedio de 20 años para el área de estudio (Figura 3), los árboles presentaron una alta divergencia en cuanto a sus condiciones ecológicas, tomando de las diferentes exposiciones de la sierra, aplicando el criterio de selección de las áreas en que se aplicaron cortas en promedio de 20 años atrás.

En el Cuadro 3 se muestra la identificación y localización de los rodales a lo largo de la Sierra las Alazanas.

|       | ັ<br>$\overline{\phantom{a}}$ |                       |         |
|-------|-------------------------------|-----------------------|---------|
| Rodal | Latitud                       | Longitud              | Altitud |
|       | (Norte)                       | (Oeste)               | (msnm)  |
|       | $25^{\circ}$ 16' 00"          | 100° 29' 30"          | 2800    |
| 2     | $25^{\circ}$ 16' 00"          | 100° 28' 30"          | 3 3 0 0 |
| 3     | 25° 17' 00"                   | $100^{\circ}$ 30' 00" | 2800    |
| 4     | 25° 19' 10"                   | $100^{\circ}$ 31' 00" | 3 0 0 0 |
| 5     | 25° 17' 00"                   | 100° 28' 30"          | 3 3 0 0 |

Cuadro 3. Identificación y localización de los rodales en la Sierra las Alazanas, Arteaga, Coah.

Fuente: DETENAL, 1979.

#### 3.2.1 Tamaño de muestra

La determinación del tamaño de muestra se realizó utilizando el muestreo simple al azar, considerando como variable de estudio la altura dominante de los árboles por grupo o rodal, seleccionado un número variable de árboles por rodal.

Primeramente, se recurrió a la literatura de trabajos similares, encontrando el de González (1997), donde se utilizó una muestra de 30 árboles en la región de Galeana, Nuevo León, y se sugiere un tamaño de muestra de 5 árboles por rodal. Tomando ésto como antecedente se hizo un muestreo con un número de 30 árboles distribuidos en cinco rodales en la Sierra las Alazanas. Posteriormente se determinó la precisión la cual se sustituyó por el error predeterminado (Cuadro 4), considerando un margen de error permitido de un 10% (Cuadro 5).

Cuadro 4. Fórmulas empleadas para la determinación del tamaño de muestra Media Muestral Desviación estándar Tamaño de muestra Precisión

| $\overline{X} = \frac{\sum x_i}{n_1}$ | $S = S2$ | $n = \frac{t^2 S_1^2}{E^2}$ | $E = \sqrt{\frac{t^2 s^2}{n_1}}$ |
|---------------------------------------|----------|-----------------------------|----------------------------------|
|                                       |          |                             |                                  |

t = valor t de tablas al  $\infty$ = 0.10; E = error permitido; n = tamaño de muestra; n<sub>1</sub> = número de individuos por estrato muestreado; S = desviación estándar;  $\overline{X}$  = media muestral; S<sup>2</sup> = varianza muestral; ∑xi = suma de los valores en la variable en estudio.

| Rodal          | Altura media | Tamaño de muestra utilizado | Error calculado   |
|----------------|--------------|-----------------------------|-------------------|
|                | (m)          | (n)                         | $(\%)$            |
|                | 5.90         | 8                           | 8.37              |
| $\overline{2}$ | 5.49         |                             | 13.08             |
| 3              | 4.85         | 6                           | 8.64              |
| 4              | 4.18         | 4                           | 9.94              |
| 5              | 5.00         | 5                           | 9.66              |
|                |              | $\Sigma$ = 30               | $\bar{X} = 9.938$ |

Cuadro 5. Tamaño de muestra utilizado
El tamaño de muestra calculado presenta un error de 8.37 al 13.08%, con una media del 10% que es el grado máximo de error que se está dispuesto a cometer, considerando la altura total del arbolado seleccionado (Cuadro 5).

### 3.2.2 Materiales y equipo utilizado

Para la realización del presente trabajo se hizo uso de los siguientes materiales y equipo. Cartas temáticas de San Antonio de las Alazanas G14-C35 en escala 1:50,000, con sus diferentes temas; carta topográfica Monterrey G14-7 para la ubicación de las áreas en gabinete y campo; pistola Haga para medir alturas; cinta diamétrica para medir diámetros; motosierra y cerrotes para realizar el derribo y seccionado del arbolado respectivamente; cinta métrica para medir la longitud entre las secciones; crayones de colores para marcar las rodajas con su respectiva información; formatos de campo para recabar la información, cámara fotográfica para la toma de fotografías de la metodología a realizar; bolsas de plástico para colocar las rodajas correspondientes a cada árbol; y sacos para el movimiento en conjunto de las rodajas.

### 3.2.3 Trabajo de campo

Se seleccionaron cinco rodales en estado de regeneración de *Pinus rudis*, en cada uno, se eligieron de 4 a 8 árboles (Cuadro 4) dominantes o en su defecto codominantes, sanos, de fustes rectos. Posteriormente se realizó el derribo y troceo del arbolado seleccionado.

Una vez que se derribaron los árboles (regeneración) se procedió a seccionar en rodajas de un espesor no mayor a los 5 cm, la primera rodaja fue al nivel del suelo (0.0 m), la segunda a 0.3 m, la tercera a 1.30 m y las siguientes cada metro (2.3, 3.3m, ...) hasta llegar a la altura total del árbol (Jiménez y Kramer, 1992).

A las rodajas que se obtuvieron se les colocó una clave de identificación en el mismo lugar del derribo considerando los siguientes datos: número de rodal, número de árbol y número de rodaja, ésto para su posterior identificación en el laboratorio.

## 3.2.4 Trabajo de laboratorio y de gabinete

Una vez que las rodajas se llevaron al laboratorio, lo primero que se hizo fue sacarlas de las bolsas de plástico, para evitar que se presentaran hongos cromógenos o de la mancha azul; además se les permitió que perdieran humedad suficiente para posteriormente llevarlas a pulir, considerando para ello la cara superior que fue la que no se marcó. En el pulido se utilizó una pulidora de banda, con lija fina para obtener un buen pulido de cada una de las secciones.

Una vez que las rodajas se pulieron se procedió a limpiarlas para trazar un eje por el centro de la médula de la rodaja, considerando para ello que el área por donde pasara el eje se apreciaran claramente los anillos de crecimiento. Después de esto se procedió a realizar el conteo de los anillos de crecimiento para hacer la determinación de la edad total del árbol, contando los anillos de la médula hacia la periferia, cabe señalar que no se le compensó debido a que la corta se realizó a ras de suelo, con lo cual no es necesario compensar por efecto de la etapa de inicial del crecimiento (>1.30 m). Se formaron grupos cada diez anillos realizando el conteo por lo menos dos veces para evitar errores en los conteos, y a su vez en las mediciones. Se utilizó un vernier digital para medir los anillos, reglas graduadas para medir y trazar ejes divisorios de las rodajas, lupa para visualizar los anillos, formatos para recabar la información, PC para realizar la captura de los datos en los diferentes paquetes estadísticos que correspondan.

Los datos de la relación altura – edad y diámetro a 1.30 m – edad, que se obtuvieron se concentraron en formatos que se elaboraron previamente para realizar el concentrado de información. Posteriormente se capturaron en la hoja de cálculo Excel, donde se estimó el área basal y el volumen.

El área basal (ab) se obtuvo a partir de los valores de diámetro a 1.3 m de altura (d) mediante la siguiente fórmula: ab =  $\pi/4$  (d<sup>2</sup>).

Para estimar el volumen de cada árbol, se utilizaron las fórmulas que sugiere Romahn *et al.* (1994) (Cuadro 6). En el caso del cono, primeramente se obtuvo el perfil interno de manera que fuese posible estimar la altura del mismo cada dos años (Apéndice 3).

| Forma del perfil                                                                                                    | Donde:                                                                                           |  |
|----------------------------------------------------------------------------------------------------|--------------------------------------------------------------------------------------------------|--|
|                                                                                                    | Neiloide truncado                                                                                |  |
| $VT = \frac{h}{4} \left[ So + S_1 + (SoS_1)^{\frac{1}{3}} \right] (So)^{\frac{1}{3}} + (S_1)^{\frac{1}{3}} \Bigg] \Bigg  = \frac{So = Area de la sección menor}{S_1 = Area de la sección mayor}$<br>$h_1 = Altura del Neiloide$ | So = Area de la sección menor                                                                    |  |
|                                                                                                    | Cilindro                                                                                         |  |
| $V = Sm h2$                                                                                                    | Sm = Area de la sección media<br>h = Altura del Cilindro                                         |  |
|                                                                                                    | Paraboloide apolónico truncado                                                                   |  |
| $V = \frac{So + S_{1}}{2}(h)$                                                                                                    | So = Área de la sección menor<br>$S_1$ = Area de la sección mayor<br>h = Altura del paraboloide. |  |
| Cono                                                                                                    |                                                                                                  |  |
| $V = \frac{S_o n}{2} =$                                                                                                    | So = área de la sección mayor<br>$h =$ Altura del cono.                                          |  |

Cuadro 6. Fórmulas empleadas para la determinación del volumen

## 3.3 Evaluación de las variables

El conjunto de datos, altura – edad; diámetro a 1.3 m – edad; área basal – edad; y volumen - edad, se exportaron al programa estadístico SAS (Statistical Analysis System), donde se realizaron las pruebas de ajuste de los modelos, utilizando todo el conjunto de datos así como datos promedio por categorías de altura cada 0.50 m (en la variable altura) y por clases de edad, cada dos años para las variables diámetro, área basal y volumen.

Dado que en ambos análisis se ubtuvieron resultados similares, tanto en la tendencia de las curvas de crecimiento como en la estimación de los parámetros se decidió emplear de manera sistemática el conjunto de valores promedio de cada variable.

El cálculo de incremento corriente anual (ICA) e incremento medio anual (IMA) para cada una de las variables (altura, diámetro, área basal y volumen) se realizó a partir de la curva ajustada del crecimiento, mediante las siguientes fórmulas:

- IMA =Variable / edad
- ICA =Diferencia de la variable / diferencia en edad

### 3.4 Modelos de crecimiento e incremento

Los modelos que se emplearon para la determinación del crecimiento no son lineales, pero a través de derivadas se transformaron logrando obtener modelos en forma lineal, los modelos son: Modelo de Schumacher, Modelo de Chapman-Richards, Modelo de Weibull, Modelo Logístico, Modelo de Gompertz y el Modelo de Korf

Para el caso de los modelos de incremento se seleccionaron de igual manera los de mayor empleo para las variables de ICA e IMA para las características dasómetricas altura, área basal, diámetro y volumen (Cuadro 7).

| No. Modelo | Expresión                         |  |
|------------|-----------------------------------|--|
|            | $Y = a + b_1 x + b_2 x^2$         |  |
|            | Log Y = $a + b_1$ log X + $b_2$ x |  |
| 3          | Log $Y = a + b \log X$            |  |
| 4          | $Y = a + b \log X$                |  |

Cuadro 7. Modelos de incremento

Y= ICA e IMA para las diferentes variables dasométricas; A, b, b<sub>1</sub> y b<sub>2</sub> = parámetros de regresión de la ecuación; X= edad; Log = base de los logaritmos naturales. (Fuente: Vanclay, 1994).

Estos modelos han presentado buenos ajustes al incremento corriente anual (ICA) y al incremento medio anual (IMA), tal como lo han empleado González (1997) y González (2000).

# 3.4.1 Criterios de elección de los modelos de crecimiento e incremento

Los criterios empleados para la elección de los modelos de ajuste se dividió en tres partes, las cuales fueron:

- a) Se emplearon técnicas interactivas para buscar el mejor ajuste, dentro del paquete estadístico SAS (Statistical Analisys System). Dentro de este paquete se utilizó el procedimiento de regresión no lineal (NLIN), que para términos de fácil entendimiento y manejo por el sistema se linearizan los modelos de ajuste, buscando con ellos la eficiencia y precisión de los resultados.
- b) Posterior con los análisis de varianza se procedió a la determinación de los parámetros para cada modelo, por el método de los cuadrados mínimos, para regresiones no lineales (Draper y Smith, 1981), con el fin de buscar la menor suma de los cuadrados residuales (Ratkowsky, 1983; Clutter *et al*., 1983).
- c) Posteriormente, se utilizó el análisis de datos y modelos, de acuerdo a Vanclay (1994) y Alder (1980); primero examinando el diagrama de dispersión, segundo, presentando graficamente sobre el diagrama de dispersión el ajuste

del modelo, y tercero, revisando los valores de los residuales y comparándolos con los valores ajustados.

Los errores o ajustes de regresión, con frecuencia son portadores de información de gran utilidad para el analista de datos. Los residuales son la contraparte numérica de los errores del modelo, casi siempre aclaran la posible violación de suposiciones o la presencia de puntos de datos sospechosos. Cuando se presenta error en los modelos éstos se pueden dividir en dos formas tal como lo señalan Walpole y Myers (1996); la figura del efecto embudo sugiere que la varianza del error aumenta conforme se incrementa la variable de respuesta, este es un síntoma clásico de en una situación de regresión en la cual hay una varianza de error heterogénea. Por su parte, la curva con forma de "U" pude significar que está ausente un término cuadrático o algún otro tipo de no linealidad, que sugiere un modelo mal especificado.

Buscando que la comparación entre los modelos fuese más real y así encontrar entonces el modelo de mejor ajuste se determinaron los siguientes estadísticos, cuadrado medio del error (CME), coeficiente de determinación ( $R^2$ ), desviación estándar residual (s) y coeficiente de variación (CV), empleando para determinar el mejor ajuste los valores menores de el CME, S y CV y los mayores en la R<sup>2</sup> (Clutter *et al.* 1983; Alder 1980, Vanclay, 1994). La obtención de dichos estadísticos fue a partir del análisis de varianza, el cual se obtuvo con el paquete estadístico SAS.

El coeficiente de variación se calculó de la siguiente manera:

$$
CV = \frac{\sqrt{CME}}{Media\text{ musical}}
$$

# **4 RESULTADOS Y DISCUSIÓN**

## 4.1 Crecimiento e incremento en altura

## 4.1.1 Selección del modelo de crecimiento

Para la variable altura los modelos Weibull y Gompertz, presentaron los menores valores del cuadrado medio del error (CME), desviación estándar (S), coeficiente de variación (CV) y el mejor valor de coeficiente de determinación  $(R<sup>2</sup>)$ , lo cual corresponde a los mejores parámetros de ajuste, a excepción del coeficiente de variación que es mayor en el modelo de Weibull. El modelo que le sigue a estos es el Logístico, el cual presenta parámetros parecidos o similares a los anteriores (Cuadro 8).

Cuadro 8. Criterios estadísticos de los modelos probados para el crecimiento en altura de regeneración de *Pinus rudis* Endl. de la Sierra las Alazanas, Arteaga, Coah.

| <b>MODELOS</b>   | <b>CME</b> | $R^2$  | S      | CV(%) |
|------------------|------------|--------|--------|-------|
| Schumacher       | 0.1752     | 0.9935 | 0.4185 | 20.00 |
| Chapman-Richards | 0.1109     | 0.9959 | 0.3330 | 10.51 |
| Weibull          | 0.0889     | 0.9963 | 0.2981 | 8.36  |
| Korf             | 0.1222     | 0.9949 | 0.3496 | 8.78  |
| Logístico        | 0.0999     | 0.9963 | 0.3162 | 7.94  |
| Gompertz         | 0.0889     | 0.9963 | 0.2981 | 7.48  |

CME = Cuadrado medio del error;  $R^2$  = Coeficiente de determinación; S = Desviación estándar residual; CV = Coeficiente de variación.

Se seleccionó el modelo Weibull por presentar una distribución de valores residuales, ligeramente mejor que el modelo de Gompertz (Apéndice 1), sin que se pueda asegurar que es mejor, pues ambos modelos se pueden considerar de mejor ajuste, incluso el mismo modelo Logístico.

El crecimiento en altura presenta una tendencia de un crecimiento continuo y constante, donde aún no se alcanza a apreciar un decrecimiento (Figura 4).

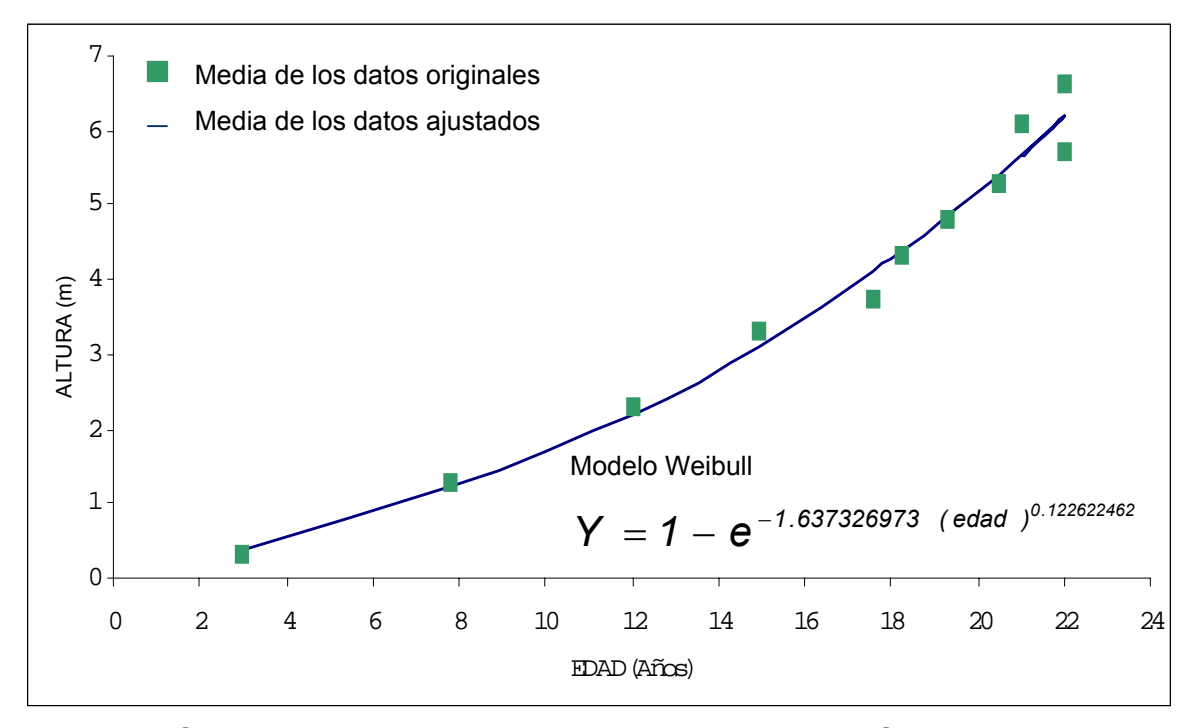

Figura 4. Crecimiento en altura de *P. rudis* Endl. en la Sierra las Alazanas, Arteaga, Coah.

La determinación del crecimiento arroja un comportamiento ascendente por lo cual no se puede graficar con el modelo de Schumacher que es el modelo que presenta la mejor bondad en relaciones de edad altura en arbolado adulto, para el presente estudio se trabajó con regeneración por lo cual el modelo que mejor se ajusta es aquel que solamente marca un crecimiento ascendente y no sigmoidal como es el caso del modelo de Schumacher en otros trabajos (Benavides y Manzanilla, 1993; Madrigal y Ramírez, 1995; Benavides 1993).

Para la región de Galeana Nuevo León, con la regeneración de *Pinus rudis* en estado de regeneración, González (1997) también encontró que el modelo de mejor ajuste para la variable altura es el Weibull, el cual obtuvo los mejores parámetros estadísticos, al igual en el presente estudio; ésto se debe en gran medida a que se trabajo con la misma especie y con poblaciones relativamente cercanas lo cual condujo a que se obtuviesen resultados similares. Por su parte, González (2000) encontró que el mejor modelo de ajuste al crecimiento en altura de la regeneración de *Pinus estevezii*, es el de Chapman-Richards para el Sur de Nuevo León y Sureste de Coahuila.

Algunos autores han estudiado la relación edad altura en arbolado adulto; Benavides (1991) realizó un estudio para estimar la calidad de sitio en la Sierra de Tapalpa, Jalisco, empleando las especies de *Pinus michoacana, P. oocarpa, P. leiophylla y P. Lumholtzii*, el modelo de ajuste que empleó fue el de Schumacher por el fácil manejo del modelo y los buenos parámetros de ajuste para el crecimiento de las especies mencionadas; Aguilar (1991) realizó la comparación de cuatro modelos matemáticos aplicados al crecimiento forestal en Jalisco, utilizando la especie *de Pinus douglasiana, y* determinó que los modelos de Weibull y Gompertz son buenos para crecimiento en altura, sugiriendo el uso de estos modelos en el orden que se indican y considerando pequeñas modificaciones de acuerdo al uso especifico al que se dirija; Benavides y Manzanilla (1993) estimaron la calidad de sitio para *Pinus michoacana* var*. cornuta y P. oocarpa* en Tapalpa, Jalisco, determinado que el modelo de Schumacher es recomendable por ser simple y confiable en la predicción de crecimiento en altura, con la ventaja de ser factible su desarrollo y el buen ajuste de sus parámetros; Madrigal y Ramírez (1995) quienes encontraron que el modelo de mejor ajuste para el crecimiento en altura fue el de Schumacher utilizando los análisis troncales de *Pinus douglasiana* y *P. Lawsonii,* en el área experimental de Barranca de Cupatitzio, Uruapan, Michoacán.

.

### 4.1.2 Determinación del incremento en altura

### Incremento corriente anual (ICA) en altura

La determinación del modelo de mejor ajuste para el crecimiento corriente anual (ICA) se realizó tomando en cuenta los menores valores del cuadrado medio del error (CME), desviación estándar (S), coeficiente de variación (CV) y el mayor valor del coeficiente de determinación  $(R^2)$ , lo cual corresponde a los mejores parámetros de ajuste en los modelos de incremento. Se encontró que el modelo de mejor ajuste para el ICA fue el modelo número 1, por presentar los mejores parámetros de ajuste al incremento, seguido por el modelo 2 que es el que presenta lo parámetros más cercanos al modelo 1 (Cuadro 9).

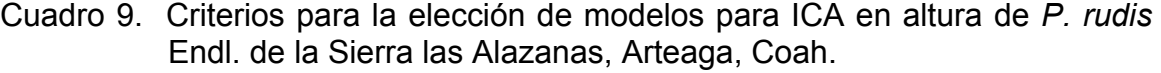

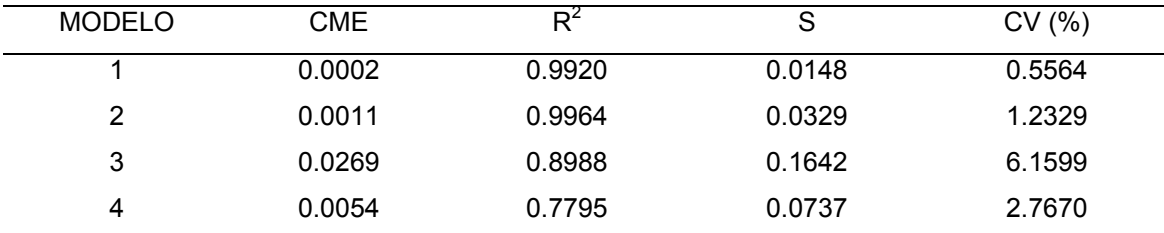

CME = Cuadrado medio del error;  $R^2$  = Coeficiente de determinación; S = Desviación estándar residual; CV = Coeficiente de variación.

 La distribución de los valores de los residuales del modelo 1 fue más uniforme que los otros tres modelos (Apéndice 2), por lo que se mantiene la decisión de seleccionarlo.

### Incremento medio anual (IMA) en altura

Para el incremento medio anual (IMA) en altura también se selecciono el modelo 1 por presentar el mejor valor en los estadísticos de valoración (Cuadro 10). Se aprecia que en los modelos 1 y 2 se obtienen valores de ajuste de cero, esto debido probablemente a que los datos empleados para determinar

los incrementos fueron los valores ajustados del crecimiento por lo cual la curva de ajuste es prácticamente igual que los valores de ICA obtenidos a partir de la curva de ajuste de crecimiento.

|        |            |            | -      |        |
|--------|------------|------------|--------|--------|
| Modelo | <b>CME</b> | R          | S      | CV (%) |
|        | 0.0000     | 1.0000     | 0.0000 | 0.00   |
| 2      | 0.0000     | 0.9999     | 0.0000 | 0.00   |
| 3      | 0.0059     | 9.1832E-06 | 0.0772 | 2.89   |
| 4      | 0.0054     | 0.7795     | 0.0738 | 2.78   |
|        |            |            |        |        |

Cuadro 10. Criterios para la elección de modelos para IMA en altura para *P. rudis* Endl. de la Sierra las Alazanas, Arteaga, Coah.

CME = Cuadrado medio del error;  $R^2$  = Coeficiente de determinación; S = Desviación estándar residual; CV = Coeficiente de variación.

El modelo número 1, que obtuvo el mejor ajuste en los valores estadísticos, presenta la mejor dispersión de los valores residuales, en comparación de los otros modelos (Apéndice 2).

El incremento corriente anual y el incremento medio anual en altura (Figura 5), presentan dos curvas, las cuales en un inicio se empiezan a desplazar juntas para posteriormente separarse ya que el incremento corriente anual se desarrolla más a partir de los 5 años, lo cual se refleja en la gráfica con el distanciamiento entre las líneas en su parte terminal sin que se llegue a presentar un cruzamiento lo cual refleja que el árbol aun se encuentra en crecimiento y hasta el momento los incrementos no se han visto afectados por factores del medio y no es necesario que se realicen aclareos. Con lo cual no se cumple lo predicho de que estos incrementos en algún punto se unen, al menos hasta este momento, esto se justifica en que el árbol esta en crecimiento debido a que se trabajó con arbolado en etapa de regeneración. Este punto de unión es una herramienta silvícola de gran importancia para poder llegar a definir el turno en el arbolado adulto, tal como lo señalan Zepeda y Rivero (1984).

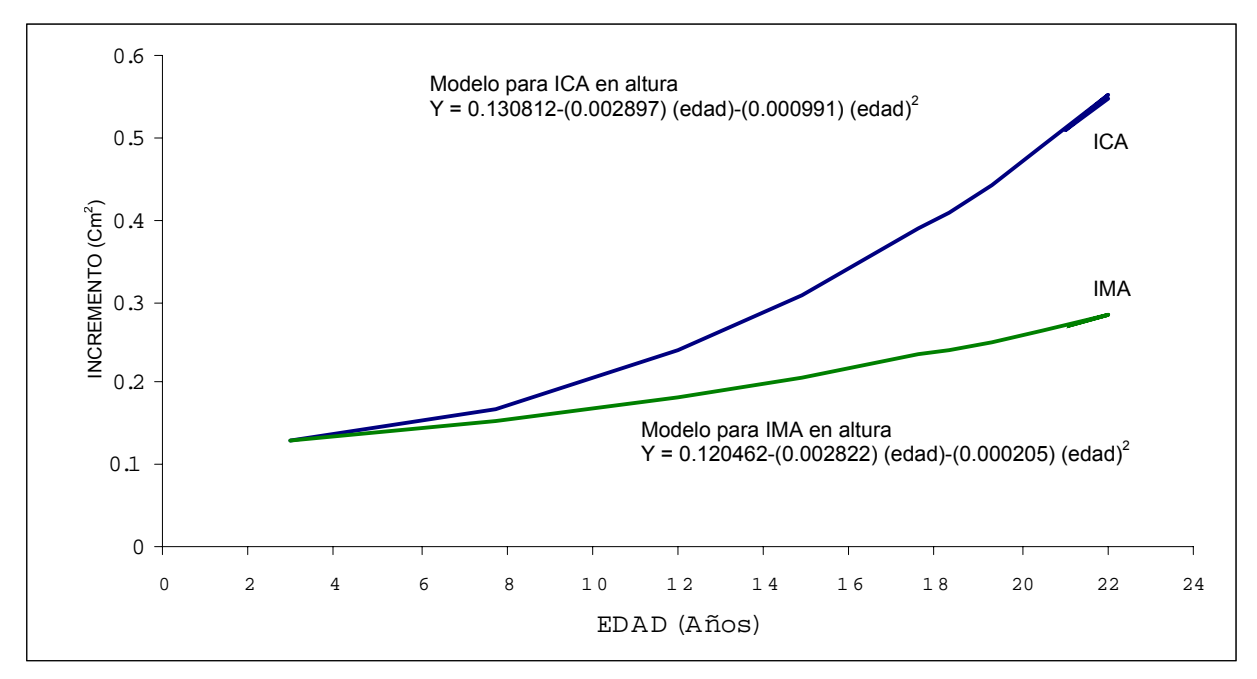

Figura 5. Curvas de incremento corriente anual (ICA) y medio anual (IMA) en altura para *P. rudis* Endl. de la Sierra las Alazanas, Arteaga, Coah.

# 4.2 Crecimiento e incremento en diámetro

### 4.2.1 Selección del modelo de crecimiento

Los mejores modelos de ajuste para la variable diámetro fueron el de Chapman-Richards y el de Gompertz, por tener el menor cuadrado medio residual (CME), menor desviación estándar residual (S), menor coeficiente de variación (CV) y el mayor coeficiente de determinación ( $R^2$ ), seguidos éstos por el modelo de Weibull el cual presenta un menor coeficiente de determinación  $(R<sup>2</sup>)$  y los demás parámetros de validación son ligeramente mayores a los de los modelos de Chapman-Richards y Gompertz (Cuadro 9).

| <b>MODELOS</b>   | <b>CME</b> | $R^2$  | S      | CV(% )  |
|------------------|------------|--------|--------|---------|
| Schumacher       | 0.0329     | 0.9988 | 0.1815 | 4.8974  |
| Chapman-Richards | 0.0213     | 0.9993 | 0.1458 | 3.9341  |
| Weibull          | 0.0215     | 0.9992 | 0.1468 | 3.9618  |
| Korf             | 0.0329     | 0.9988 | 0.1815 | 4.8973  |
| Logístico        | 0.1985     | 0.9930 | 0.4456 | 12.0257 |
| Gompertz         | 0.0213     | 0.9993 | 0.1458 | 3.9341  |

Cuadro 11. Criterios para la elección de modelos de crecimiento en diámetro para *P. rudis* Endl. de la Sierra las Alazanas, Arteaga, Coah.

CME = Cuadrado medio del error;  $R^2$  = Coeficiente de determinación; S = Desviación estándar residual; CV = Coeficiente de variación.

Además ambos modelos presentan buena distribución de sus valores residuales (Apéndice 1). Debido a que los modelos seleccionados presentan los mismos parámetros de ajuste se decidió emplear el modelo de Chapman-Richards.

El crecimiento en diámetro (Figura 6), tiene inicialmente un crecimiento lento y a partir de los 6 años comienza con la tendencia de un comportamiento ascendente sin presentar discontinuidades marcadas.

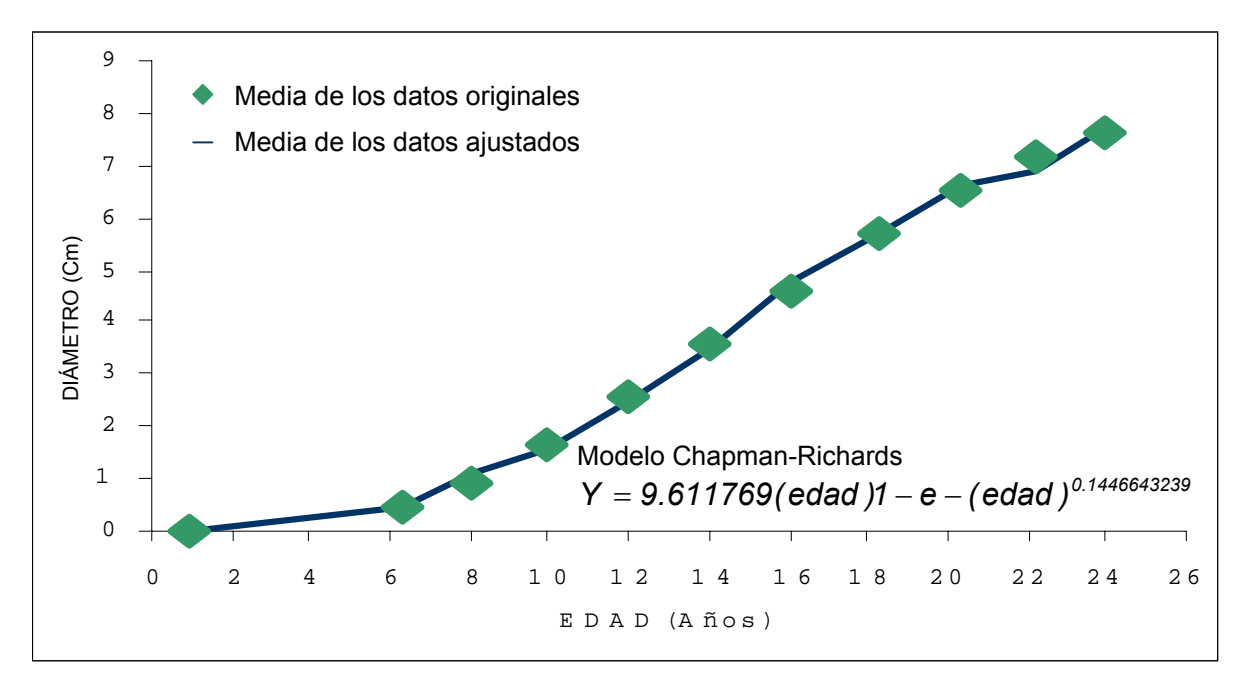

Figura 6. Crecimiento en diámetro de *P. rudis* Endl. en la Sierra las Alazanas, Arteaga, Coah.

Se sabe que el crecimiento en diámetro está fuertemente afectado por la densidad del rodal (Klepac, 1976). Por lo que se puede considerar que hasta el momento no se aprecia que exista una fuerte competencia intraespecífica, lo cual se manifestaría por el decrecimiento en la pendiente (Hocker, 1984).

Poco se conoce de trabajos que traten la dinámica de crecimiento en diámetro en estado de regeneración, incluso en arbolado adulto se tienen múltiples reportes sobre la relación altura edad que además se emplea para determinar calidad de sitio, y pocas veces se hace referencia a la relación diámetro – edad, pues esto se maneja más a través de las guías de densidad como la de Alonso (1996).

Para la región de Galeana Nuevo León, en *Pinus rudis*, González (1997) encontró que el modelo de mejor ajuste para la variable diámetro fue el de Chapman-Richards presentando éste los mejores parámetros estadísticos. Por su parte, González (2000) encontró que el mejor modelo de ajuste al crecimiento en diámetro, para la especie de *Pinus estevezii* en el Sur de Nuevo León y Sureste de Coahuila fue el Weibull por presentar los mejores parámetros de ajuste.

4.2.2 Determinación del incremento en diámetro.

Incremento corriente anual (ICA)

Para la determinación del incremento corriente anual (ICA), se tomó como parámetro de mayor importancia el coeficiente de determinación ( $R^2$ ) citado en Walpole y Myers, (1992), dado que los modelos empleados dos son cuadráticos (1, 4) y dos son logarítmicos (2, 3) se realizó la comparación entre el 1 con el 4 y el 2 con el 3. De esta elección se eligió el modelo 1 el cual presenta los mejores parámetros de ajuste (Cuadro 10).

| <b>MODELO</b> | CME     | R      | S      | CV (%)  |
|---------------|---------|--------|--------|---------|
|               | 0.00472 | 0.8588 | 0.0687 | 3.0073  |
| 2             | 0.14255 | 0.8897 | 0.3775 | 16.5268 |
| 3             | 0.23899 | 0.7946 | 0.4889 | 21.3991 |
| 4             | 0.01135 | 0.6228 | 0.1065 | 4.6634  |

Cuadro 12. Criterios para la elección de modelos para ICA en diámetro para *P. rudis* Endl. de la Sierra las Alazanas, Arteaga, Coah.

CME = Cuadrado medio del error;  $R^2$  = Coeficiente de determinación; S = Desviación estándar residual; CV = Coeficiente de variación.

#### Incremento medio anual

En el incremento medio anual (IMA) el modelo seleccionado fue el 1, por presentar el mejor valor en los estadísticos de valoración (Cuadro 11), el modelo que más se le asemeja es el 4 presentando éste valores similares a los del modelo 1 pero sin llegar a ser mejores.

Cuadro 13. Criterios para la elección de modelos para IMA en diámetro *P. rudis*  Endl. de la Sierra las Alazanas, Arteaga, Coah.

| CME    | Rź     | S      | CV(%)   |
|--------|--------|--------|---------|
| 0.0011 | 0.9225 | 0.0329 | 1.4385  |
| 0.1088 | 0.8885 | 0.3299 | 14.4397 |
| 0.1030 | 0.8828 | 0.3209 | 14.0469 |
| 0.0114 | 0.6228 | 0.1065 | 4.6634  |
|        |        |        |         |

CME = Cuadrado medio del error;  $R^2$  = Coeficiente de determinación; S = Desviación estándar residual; CV = Coeficiente de variación.

En la comparación de los residuales el modelo de mejor ajuste es el número 1, el cual presenta una distribución uniforme de los datos ajustados (Apéndice 2) y no se aprecia el efecto embudo que indique que se trata de un mal modelo, como lo indica Walpole y Myers (1996)

Los incrementos ICA e IMA en diámetro (Figura 7) siguen tendencias de la curva normal de estas dos variables, desde un inicio donde la curva de incremento medio anual inicia muy lentamente mientras que el incremento corriente anual lo hace con mayor rapidez, posteriormente presentan un cruce las curvas donde el ICA vuelve a descender por efecto de la competencia entre el arbolado sugiriéndose en el punto del cruce realizar un aclareo ya que en esta variable si se manifiesta la necesidad de realizar tratamientos silvícolas.

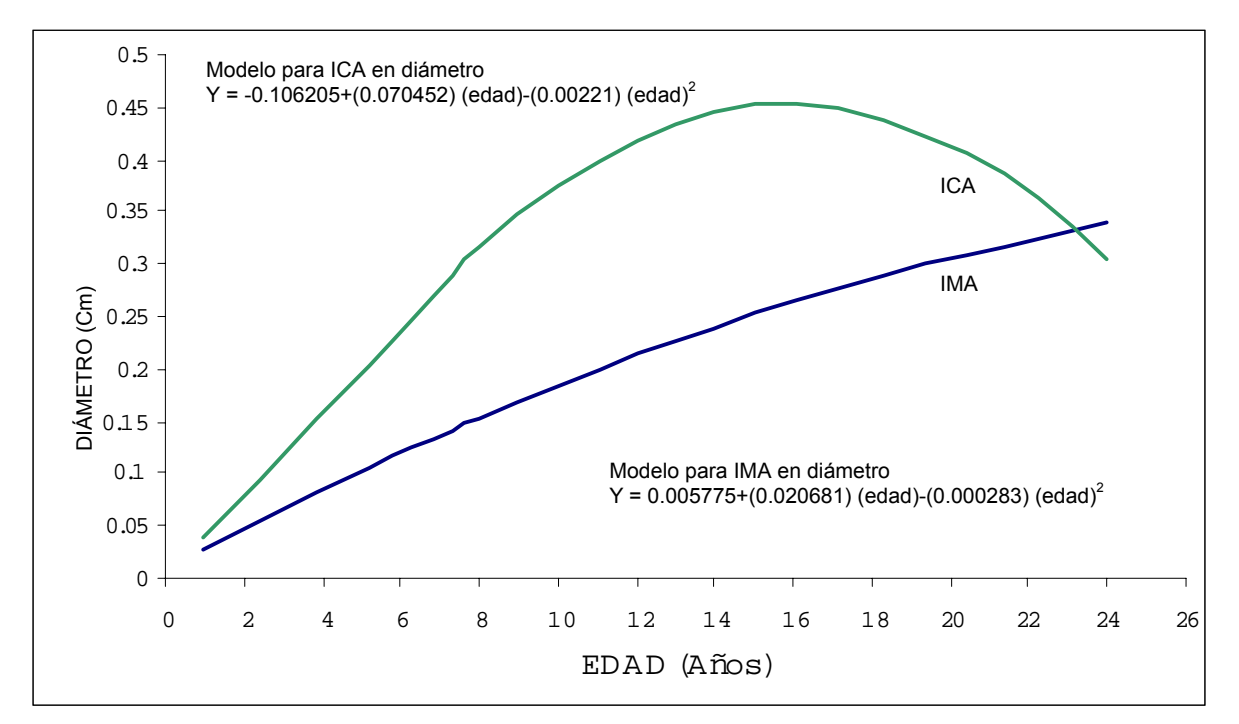

Figura 7. Curvas de incremento corriente anual (ICA) y medio anual (IMA) en diámetro para *P. rudis* Endl. en la Sierra las Alazanas, Arteaga, Coah.

## 4.3 Crecimiento e incremento en área basal

## 4.3.1 Selección de modelos de crecimiento

El mejor modelo de ajuste para el área basal fue el modelo de Schumacher, seguido por los modelos de Chapman-Richards y el de Gompertz; el modelo se seleccionó por tener el menor cuadrado medio residual (CME), menor desviación estándar residual (S), menor coeficiente de variación (CV) y el mayor coeficiente de determinación ( $R^2$ ) (Cuadro 12).

| <b>MODELOS</b>   | <b>CME</b> | $R^2$  | S      | CV(% )  |
|------------------|------------|--------|--------|---------|
| Schumacher       | 1.9303     | 0.9979 | 1.3894 | 7.3732  |
| Chapman-Richards | 2.0453     | 0.9977 | 1.4301 | 7.5924  |
| Weibull          | 11.7954    | 0.9851 | 3.4344 | 18.2314 |
| Korf             | 15.5171    | 0.9804 | 3.9392 | 20.9132 |
| Logístico        | 5.2530     | 0.9942 | 2.2919 | 12.1723 |
| Gompertz         | 2.0453     | 0.9977 | 1.4301 | 7.5914  |

Cuadro 14. Criterios para la elección de modelos de crecimiento en área basal de *P. rudis* Endl. de la Sierra las Alazanas, Arteaga, Coah.

CME = Cuadrado medio del error;  $R^2$  = Coeficiente de determinación; S = Desviación estándar residual; CV = Coeficiente de variación.

En el diagrama de dispersión de los valores residuales, la mejor distribución de los mismos, también es para el modelo de Schumacher (Apéndice 1), por lo que no se detecta incumplimiento de los supuestos o detección de modelos mal especificados Walpole y Meyers (1996).

El crecimiento en área basal es muy parecido al crecimiento en diámetro, debido a la estrecha relación que existe entre estas dos variables la curva presenta una tendencia inicial de crecimiento lento, después de un aumento con la pendiente y no decrece, por lo que no alcanza a ser sigmoidal (Figura 8). Además se puede notar que el tiempo en que aumenta el crecimiento en área basal es posterior a cundo se hace el diámetro tal como lo señala Klepac, (1976).

 Para la región de Galeana Nuevo León, utilizando la especie de *Pinus rudis*, González (1997) encontró que el modelo de mejor ajuste para la variable área basal fue el de Schumacher presentando este los mejores parámetros estadísticos. Por su parte, González (2000) encontró que el mejor modelo de ajuste para la variable área basal en *Pinus estevezii* en estado de regeneración fue el de Schumacher, para el Sur de Nuevo León y Sureste de Coahuila.

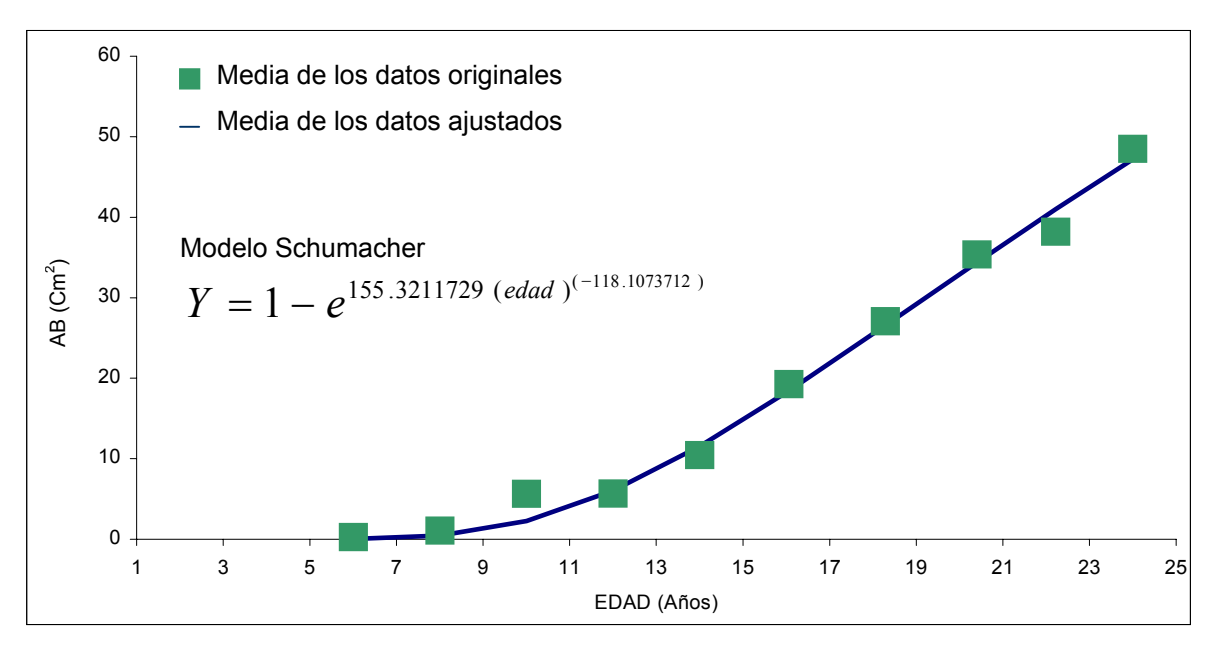

Figura 8. Crecimiento en área basal de *P. rudis* Endl. en la Sierra las Alazanas, Arteaga, Coah.

4.3.2 Determinación del incremento para el área basal

Incremento corriente anual (ICA)

El incremento corriente anual presenta un ajuste mejor con el modelo 1, que es un modelo cuadrático (Cuadro 13).

Cuadro 15. Criterios para elección de modelos para ICA en área basal *P. rudis*  Endl. de la Sierra las Alazanas, Arteaga, Coah.

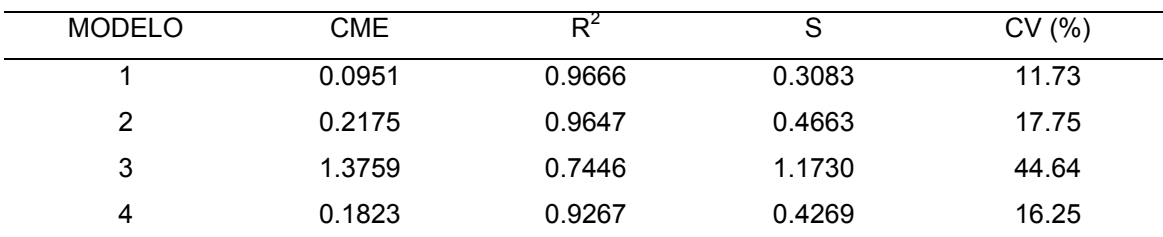

CME = Cuadrado medio del error;  $R^2$  = Coeficiente de determinación; S = Desviación estándar residual; CV = Coeficiente de variación.

### Incremento medio anual

 Para el incremento medio anual (IMA) en área basal se seleccionó el modelo 2 (Cuadro 16), el cual es un modelo logarítmico, donde se destaca que en esta variable es en la única del presente estudio en que se emplea un modelo logarítmico.

| 7. Tudis Endi. uu la Oluna las Alazanias, Antaga, Oban. |         |        |        |          |  |
|---------------------------------------------------------|---------|--------|--------|----------|--|
| <b>MODELO</b>                                           | CME     | R۴     | S      | CV(%)    |  |
|                                                         | 0.3227  | 0.9972 | 0.5689 | 21.6195  |  |
|                                                         | 0.2043  | 0.9789 | 0.4520 | 17.2043  |  |
| 3                                                       | 0.9254  | 0.8903 | 0.9619 | 36.6127  |  |
| 4                                                       | 19.3934 | 0.8091 | 4.4038 | 167.6051 |  |

Cuadro 16. Criterios para la elección de modelos para IMA en área basal para *P. rudis* Endl. de la Sierra las Alazanas, Arteaga, Coah.

CME = Cuadrado medio del error;  $R^2$  = Coeficiente de determinación; S = Desviación estándar residual; CV = Coeficiente de variación.

Se determinó que el modelo del mejor ajuste es el número 2, tal y como se observa en la distribución de los datos (Apéndice 2), en comparación del modelo 1 el cual presenta la forma de embudo así como del 4 presentando una gráfica residual que sugiere que el modelo esta mal especificado, significando que esta ausente un termino cuadrático o algún otro tipo de linearidad (Walpole y Myers, 1996).

Se puede apreciar que el incremento en área basal se presenta como una curva pronunciada al inicio disminuyendo gradualmente en las edades de 14 a 18 años, empezándose a comportar como una línea recta y presentando al final un pequeño descenso en el caso del IMA (Figura 9). Estos cambios al igual que los incrementos del diámetro son atribuibles a la densidad del rodal en estado de regeneración donde aun no se presentaba una definición de dominancia sobre el arbolado.

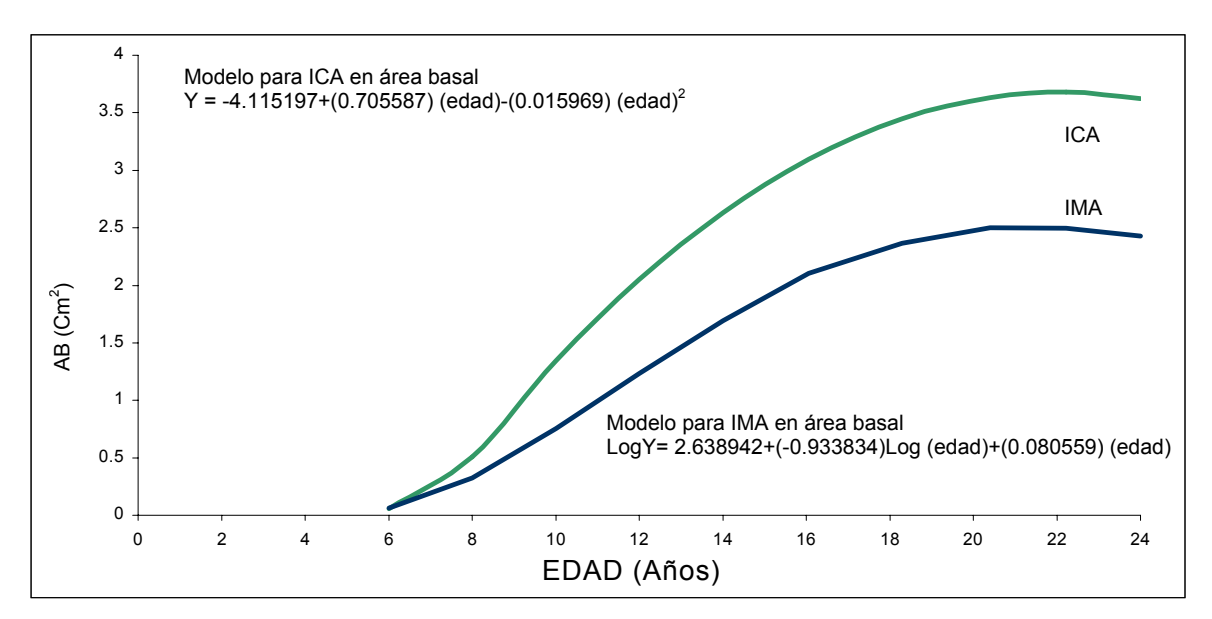

Figura 9. Curvas de incremento corriente anual (ICA) y medio anual (IMA) en área basal para *P. rudis* Endl. de la Sierra las Alazanas, Arteaga, Coah.

# 4.4 Crecimiento e incremento en volumen

### 4.4.1 Selección de modelos de crecimiento

El mejor modelo de ajuste para el volumen fue el modelo de Schumacher, por tener el menor cuadrado medio residual(CME), menor desviación estándar residual (S), menor coeficiente de variación (CV) y el mayor coeficiente de determinación ( $R^2$ ), seguido por los modelos de Chapman-Richards y el de Gompertz (Cuadro 15).

La distribución de valores de residuales del modelo, Schumacher fue el más uniforme, respecto a los otros modelos (Apéndice 1), de manera que tanto los estadísticos, como por las gráficas de residuales, resulta ser el mejor modelo para el crecimiento en volumen y por tanto el seleccionado.

| <b>MODELOS</b>   | CME.     | $R^2$  | S        | CV(%) |
|------------------|----------|--------|----------|-------|
| Schumacher       | 2.581e-7 | 0.9980 | 5.080e-4 | 6.52  |
| Chapman-Richards | 3.146e-7 | 0.9979 | 5.609e-4 | 7.20  |
| Weibull          | 3.341e-7 | 0.9974 | 5.780e-4 | 7.42  |
| Korf             | 1.465e-7 | 0.9902 | 1.210e-3 | 15.53 |
| Logístico        | 4.087e-7 | 0.9973 | 6.393e-4 | 8.20  |
| Gompertz         | 3.146e-7 | 0.9979 | 5.609e-4 | 7.20  |

Cuadro 17. Criterios para la elección de modelos de crecimiento en volumen de *P. rudis* Endl. de la Sierra las Alazanas, Arteaga, Coah.

CME = Cuadrado medio del error;  $R^2$  = Coeficiente de determinación; S = Desviación estándar residual; CV = Coeficiente de variación.

El crecimiento en volumen se presenta como una curva ascendente en forma de jota (Figura 10), presentando una similitud con el crecimiento de la variable altura.

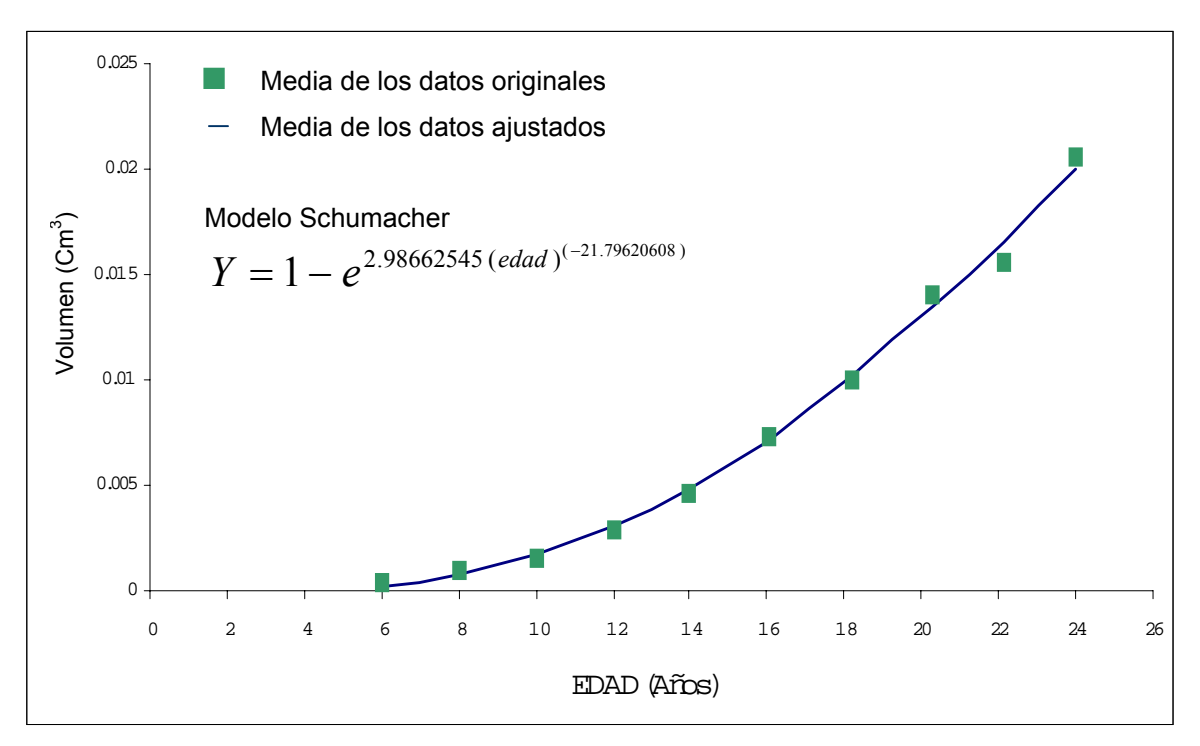

Figura 10. Crecimiento en volumen de *P. rudis* Endl. en la Sierra las Alazanas, Arteaga, Coah.

 La curva presenta un crecimiento menor respecto a las variables de altura, diámetro y área basal, ya que en esta variable se manifiesta después de que se presente en cada una de las otras variables.

 Para la región de Galeana Nuevo León, en *Pinus rudis*, González (1997) encontró que utilizando los modelos de Weibull y el Logístico, ajustan mejor los valores a la curva de crecimiento en volumen, lo cual es diferente con respecto al presente trabajo. La mayoría de los trabajos sobre crecimiento en volumen (Aguirre, 1991; Aguilar 1994) utilizan el modelo de Schumacher que proyecta en la mayoría de los casos una curva sigmoidal. Asimismo, González (2000) encontró que el mejor modelo de ajuste para el volumen en *Pinus estevezii* en estado de regeneración para el Sur de Nuevo León y Sureste de Coahuila, también fue el de Schumacher.

Aguilar (1994) elaboró tablas de volúmenes a partir de análisis troncales probando once modelos estadísticos, en el municipio de Tejupilco en el Estado de México, en *Pinus pseudostrobus*. El autor encontró que el modelo de Schumacher fue el que mejor se adecua a la relación edad volumen y la relación diámetro volumen por lo cual se empleó para obtener el volumen ajustado afirmando que éste es el mejor modelo que se ajusta a estas relaciones.

4.4.2 Determinación del incremento para la variable volumen

Incremento corriente anual

El modelo seleccionado para el ICA en volumen fue el 1 el cual presenta los mejores valores en los estadísticos de valoración del análisis de varianza de la regresión (Cuadro 18).

 También el modelo 4 presenta los mismos valores en sus estadísticos; sin embargo las gráficas de los valores residuales (Apéndice 2) mostraron una distribución uniforme para el método 1 y no así para el modelo 4.

| <b>MODELO</b> | <b>CME</b> | $R^2$  | S      | CV(%)   |
|---------------|------------|--------|--------|---------|
|               | 0.0000     | 0.9999 | 0.0000 | 0.0000  |
| 2             | 0.0481     | 0.9741 | 0.2194 | 8.3530  |
| 3             | 0.1788     | 0.8902 | 0.4229 | 16.1027 |
| 4             | 0.0000     | 0.9999 | 0.0000 | 0.0000  |
|               |            |        |        |         |

Cuadro 18. Criterios para la elección de modelos para ICA en volumen para *P. rudis* Endl. de la Sierra las Alazanas, Arteaga, Coah.

CME = Cuadrado medio del error;  $R^2$  = Coeficiente de determinación; S = Desviación estándar residual; CV = Coeficiente de variación.

### Incremento medio anual

 En el caso del IMA en volumen se presenta una situación similar al ICA, ya que el modelo 1 y el modelo 4 tienen los mejores valores en sus estadísticos (Cuadro 17), pero las gráficas de valores residuales es más uniforme para el modelo 1 (Apéndice 2), motivo por el cual fue el seleccionado.

Cuadro 19. Criterios para la elección de modelos para IMA en volumen para *P. rudis* Endl. de la Sierra las Alazanas, Arteaga, Coah.

| <b>MODELO</b> | CME     |        | C      | CV(%)  |
|---------------|---------|--------|--------|--------|
|               | 0.00000 | 0.9999 | 0.0000 | 0.0000 |
| 2             | 0.00072 | 0.9994 | 0.0268 | 1.0218 |
| 3             | 0.02081 | 0.9820 | 0.1443 | 5.4931 |
| 4             | 0.00000 | 0.9999 | 0.0000 | 0.0000 |

CME = Cuadrado medio del error;  $R^2$  = Coeficiente de determinación; S = Desviación estándar residual; CV = Coeficiente de variación.

Los incrementos en ICA e IMA para volumen (Figura 11) siguen la misma tendencia que la variable altura, donde inician prácticamente en el mismo punto y poco a poco se van apartando las curvas sin percibirse un pronto punto de intersección.

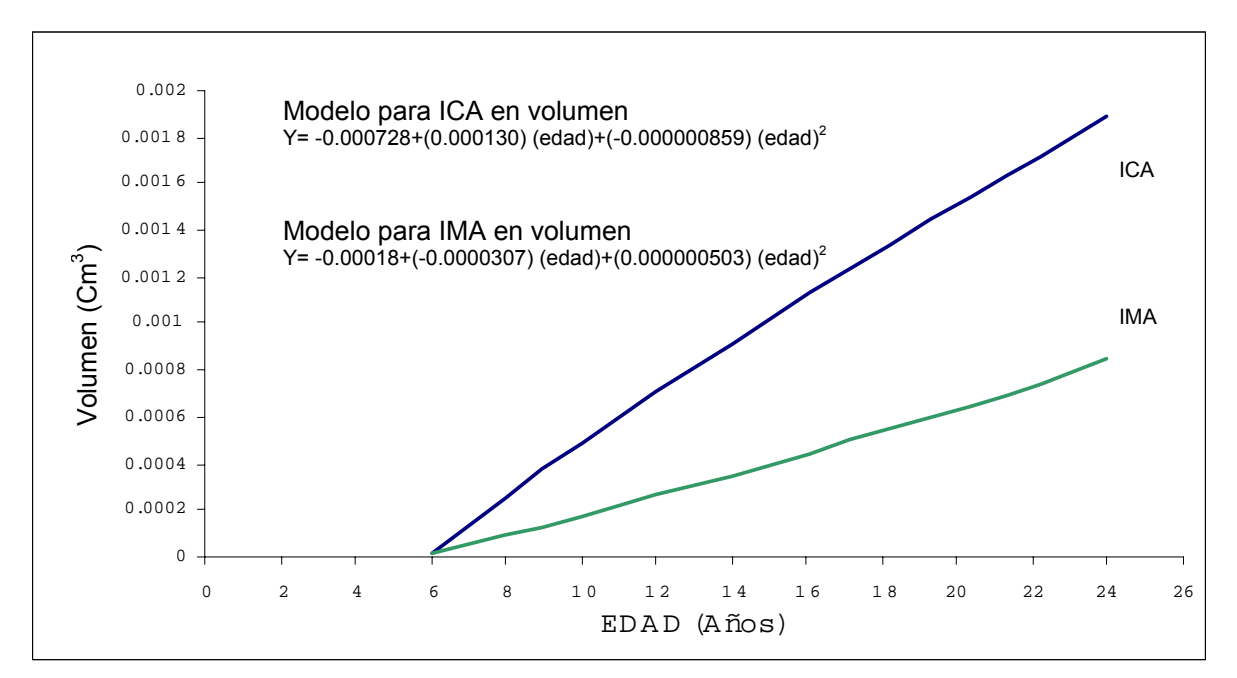

Figura 11. Curvas de incremento corriente anual (ICA) y medio anual (IMA) en volumen para *P. rudis* Endl. de la Sierra las Alazanas, Arteaga, Coah.

## **5 CONCLUSIONES**

- 1 Al utilizar los datos en categorías se facilitó el manejo y se pudo realizar un número mayor de pruebas logrando con ello un buen ajuste, en comparación con la base de datos original.
- 2 El modelo de Weibull es el que presenta un mejor ajuste para la determinación del crecimiento en altura.
- 3 El modelo de Chapman-Richards es el que presenta un mejor ajuste para la determinación del crecimiento en diámetro para la regeneración de *Pinus rudis* de la Sierra de las Alazanas, Arteaga, Coah.
- 4 El modelo de Schumacher es el que presenta un mejor ajuste para la determinación del crecimiento en área basal y volumen.
- 5 En el caso de los incrementos ICA e IMA el modelo que presentó un mejor ajuste es el modelo 1 (Y= a+b<sub>1</sub>X+b<sub>2</sub>x<sup>2</sup>), a diferencia del IMA en área basal donde el mejor ajuste lo obtuvo el modelo 2 (Y =  $a+b_1LogX+b_2X$ ) siendo éste logarítmico mientras que todos los anteriores presentaron un buen ajuste con un modelo cuadrático.

### **6 RECOMENDACIONES**

- 1 Se sugiere emplear los modelos que presentaron un mejor ajuste para determinar el crecimiento (Schumacher, Chapman-Richards y Weibull) en el presente estudio para realizar la predicción del crecimiento en estado de regeneración.
- 2 En la determinación del incremento se recomienda utilizar el modelo  $Y = a + b_1 X + b_2 X^2$ .
- 3 Se recomienda calcular el tamaño de la muestra para cada rodal y entre rodales, determinado esto en función del grado de error que se éste dispuesto a cometer, tratando con ello de reducir la variabilidad en los datos.

## **7 LITERATURA CITADA**

- Aguilar R., M. 1991. Comparación de cuatro modelos matemáticos aplicados al crecimiento forestal. Ciencia Forestal. 16 (70): 87 – 108.
- Aguilar R., M. 1994. Elaboración de tarifas de volúmenes a partir de análisis troncales. Ciencia Forestal. 19(76): 89-101.
- Aguilar R., M. 1997. Estudio de crecimiento de *Pinus douglasiana* Martínez y *Pinus lawsonii* Roezl en la región central de Michoacán. Ciencia Forestal.  $22(81)$ .  $11 - 40$ .
- Aguilar R., M. y S. Aguilar, D. 1991. Determinación de la calidad de estación en los bosques de la comunidad indígena de San Juan Nuevo Parangaricutiro, Michoacán. Ciencia Forestal. México. 16 (69): 35-57.
- Aguilar R., M. y A.B. Villa S. 1995. Rutinas de cálculo de once métodos para determinar el incremento en volumen de coníferas. Ciencia Forestal. 20 (77): 150 –187.
- Aguirre C., O. 1991. Elaboración de tablas de producción en base a sitios temporales de muestreo. Un ejemplo con *Pinus pseudostrobus* Lindl. en el Noreste de México. Reporte Científico No.24. Universidad Autónoma de Nuevo León. Facultad de Ciencias Forestales. Linares, N.L. México. 43 p.
- Alder, D. 1980. Estimación del volumen forestal y predicción del rendimiento; con referencia especial a los trópicos. Vol. 2. predicción del rendimiento. FAO Montes. Estudio 22/2. Organización de las Naciones Unidas para la Agricultura y la Alimentación. Roma. 118 p.
- Alonso G., L. 1996. Guía de densidad para *Pinus rudis* Endl. en Arteaga, Coah. Tesis profesional. U.A.A.A.N., Buenavista, Saltillo, Coahuila. México. 67 p.
- Arellano A., R., J. D. Benavides S. y E. Talavera Z. 1990. Estudio sobre plantas indicadoras de calidad de estación en la Sierra de Tapalpa, Jalisco. Ciencia Forestal. 15(67): 89 –109.
- Bailey, R. L. 1994. A compatible volume taper model based on the Schumacher and hall generalized constant form factor volume equation. Forest Science. 40 (2): 303 – 313.
- Benavides S., J. de D. 1991. Índices de sitio para estimar la calidad de sitio en bosques de coníferas. Ciencia Forestal. 16 (69): 1 – 34.
- Benavides S., J. y H. Manzanilla B. 1993. Estimación de la "calidad de sitio" mediante "índices de sitio" de *Pinus michoacana var. cornuta* Martínez y *Pinus oocarpa* Shiede, para el ADF Tapalpa, estado de Jalisco. Ciencia Forestal. 18 (74): 120 – 138.
- Boul, S. W., F. D. Hole y R. J. McCracken. 1988. Génesis y clasificación de suelos. 2ª. Edición. Editorial Trillas, México. 417 p.
- Castaños M., L. J. 1962. Evaluación de la calidad de estación de *Pinus patula* en el Norte de Oaxaca. Boletín Técnico. No. 2. INIF. México D.F. 32 p.
- CETENAL. 1977. Carta Edafológica. G14C35. San Antonio de las Alazanas. Esc. 1:50,000.
- Clutter, J., J. Fortson, L. Pienaar, J. Bristery. y R. Bailey. 1983. Timber Management a quantitative approach. Jhon Wiley. New York. 333 p.
- Daniel, T. W., A. J. Helms y F. S. Baker. 1982. Principios de silvicultura. Ed. McGraw –Hill. México. 493 p.
- De la Fuente E., A. 1985. Determinación de la calidad de estación para *Pinus rudis* Endl. En la región de "La Cumbre", Oaxaca. Tesis Profesional. U.A.A.A.N. Buenavista, Saltillo, Coahuila, México. 69 p.
- DETENAL. 1976. Carta uso potencial. G14C35. San Antonio de las Alazanas. Esc. 1:50,000.
- DETENAL. 1979. Carta de uso del suelo. G14C35. San Antonio de las Alazanas. Esc. 1:50,000.
- Draper, N. R. y H. Smith. 1981. Applied regression analysis. Second edition. Wiley Series In Probability and Mathematical Statistics. USA. 709 p.
- Freese, F. 1969. Muestreo forestal elemental. Departamento de Agricultura de los EE.UU. Centro Regional de Ayuda Técnica. Agencia para el Desarrollo Internacional. México/Buenos Aires. 96 p.
- García, E. 1988. Modificaciones al sistema de clasificación climática de Köppen para adaptarla a las condiciones de la República Mexicana. Instituto de Geografía UNAM, 4a. ed. Ed. SIGSA. México. 219 pp.
- González L., H. D. 1997. Calidad de sitio, crecimiento e incremento de la regeneración de *Pinus rudis* Endl. de la región de San José de la Joya, Galeana, Nuevo León. Tesis profesional. U.A.A.A.N., Buenavista, Saltillo, Coahuila. México. 70 p.
- González Z., M. 2000. Crecimiento e incremento en regeneración *de Pinus estevezii*. (Mtz) Perry y su relación con las características ambientales. Tesis profesional. U.A.A.A.N., Buenavista, Saltillo, Coahuila. México. 92 p.
- Hocker Jr., H. W. 1984 Introducción a la biología forestal. A.G.T. Editor. México D.F. 446 p.
- INEGI. 1998. Carta topográfica. G14-7. Monterrey. Esc. 1:250,000.
- Jiménez P., J. (s/f). Análisis troncal: una metodología para determinar el crecimiento e incremento en especies de clima templado. Un ejemplo con *Pinus pseudostrobus* Lindl. Universidad Autónoma de Nuevo León. Facultad de Ciencias Forestales. Linares, N.L. México. 13 p.
- Jiménez, J. y H. Kramer. 1992. Dinámica del crecimiento de especies arbóreas en un rodal mixto-incoetáneo mediante la metodología de análisis troncal. Reporte Científico No. 31. Universidad Autónoma de Nuevo León. Facultad de Ciencias Forestales. Linares, N.L. México. 53 p.
- Klepac, D. 1976. Crecimiento e incremento de árboles y masas forestales. Universidad Autónoma Chapingo. Chapingo, México. 365 p.
- Layseca T., M., S. Monreal R. y J. Fernández M. 1997. Plantaciones forestales comerciales. Cuadernos Agrarios, Nueva época. 6 (14). 110 p.
- Madrigal H., S. y H. Ramírez M. 1995. Comparación de nueve modelos empíricos para la acción de índice de sitio en Michoacán. Ciencia Forestal. 20 (78): 19 –38.
- Martínez, M. 1948. Los pinos mexicanos. 2ª. Edición. Ediciones Botas, México. 361 p.
- Narváez F., R. 1992. Suelo calidad de estación en el área experimental forestal Madera, Chihuahua. Ciencia Forestal. 17 (71): 1-19.
- Padilla G., H. 1987. Glosario práctico de términos forestales. Ed. Limusa. México. 273 p.
- Pérez O., C. P. Olvera. 1981. Anatomía de la madera de 16 especies de coníferas. Bol. Téc. No. 69. Inst. Nal. Invest. For. México. 95 –97.
- Perry Jr., J. P. The pines of Mexico and Central America. Timber Press. Portland, Oregon, USA. 563 p.
- Pritchett, W.L. 1986. Suelos forestales. Ed. Linusa, México. 634 p.
- Prodan, M., R. Peters. F. Cox y P. Real. 1997. Mensura Forestal. IICA-GTZ. Serie de investigación y desarrollo sostenible. San José, Costa Rica. 560 p.
- Ratkowsky, D.A. 1983. Nonlinear regresión modeling a unified practical approach. Vol 48. Marcel Dekker. New York. 276 p.

Rzedowsky, J. 1978. Vegetación de México. Ed. Limusa México. 432 p.

- Rivero B., D.P. y E. M. Zepeda B. 1990. Principios básicos de regulación forestal. U.A.CH. Chapingo, México. 262 p.
- Romahn de la V., C.F., H. Ramírez M. y J.L. Treviño G. 1994. Dendrometría. Universidad Autónoma Chapingo. México. 354 p.
- Sit, V. y M. Poulin-Costello. 1994. Catalogue of curves for fitting. Biometrics Information. Handbook No. 4. Ministry of Forest Research Program. British Columbia.
- Spurr, S.H. y B.U. Barnes. 1982. Ecología forestal. AGT. Editor México. 690 p.
- Vanclay, J.K., 1994. Modelling forest growth and yield: Applications to mixed tropical forests. CAB International, Wallingford, U.K. xvii+312 p.
- Walpole R. y R. H. Myers 1996. Probabilidad y estadística. Tercera Edición en Español. Mc. GRAW-HILL / Interamericana de México. México D.F. 797 p.
- Zamudio S., F. J. y D. Ayerde L. 1997. Modelos de crecimiento. Revista Chapingo, serie: Ciencias Forestales. 3 (1):79 – 87.
- Zeide, B. 1993. Analysis growth equations. Forest Science. 39 (3). p. 599 616.
- Zepeda, B. E. M. y P. Rivero B. 1984 Construcción de curvas anamórficas de índice de sitio: ejemplificación del método de la curva guía. Ciencia Forestal. 51 (9) : 1 - 38.

**A P É N D I C E S**

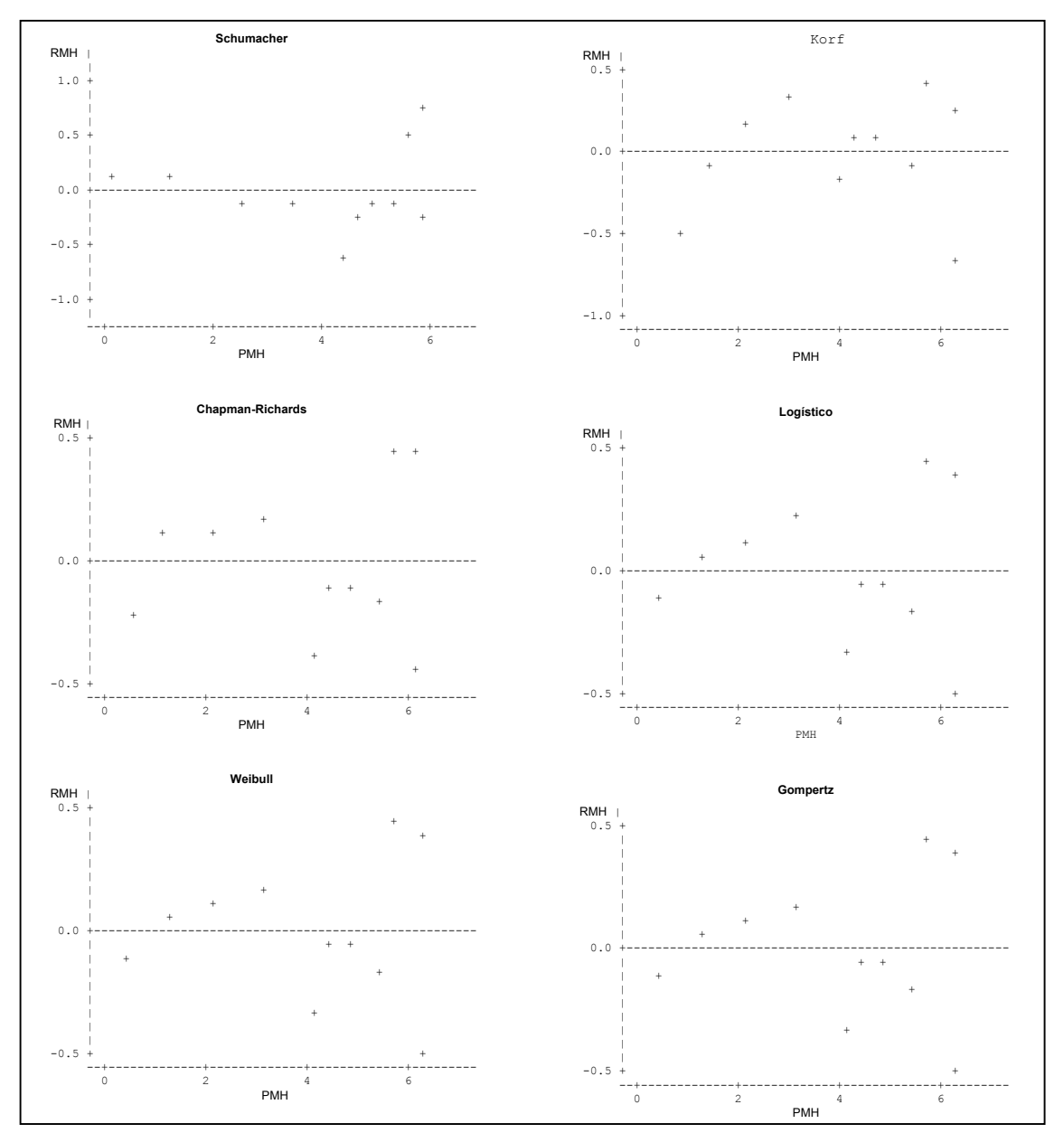

Altura

Donde: RMH= Residuales medios de altura; PMH= Predichos de la media de altura.

Gráficas de los valores de residuales contra los predichos de la variable altura, con los modelos de regeneración para *P. rudis* Endl. en la Sierra las Alazanas, Arteaga, Coah.

## APENDICE 1. RESIDUALES DE LOS MODELOS DE CRECIMIENTO

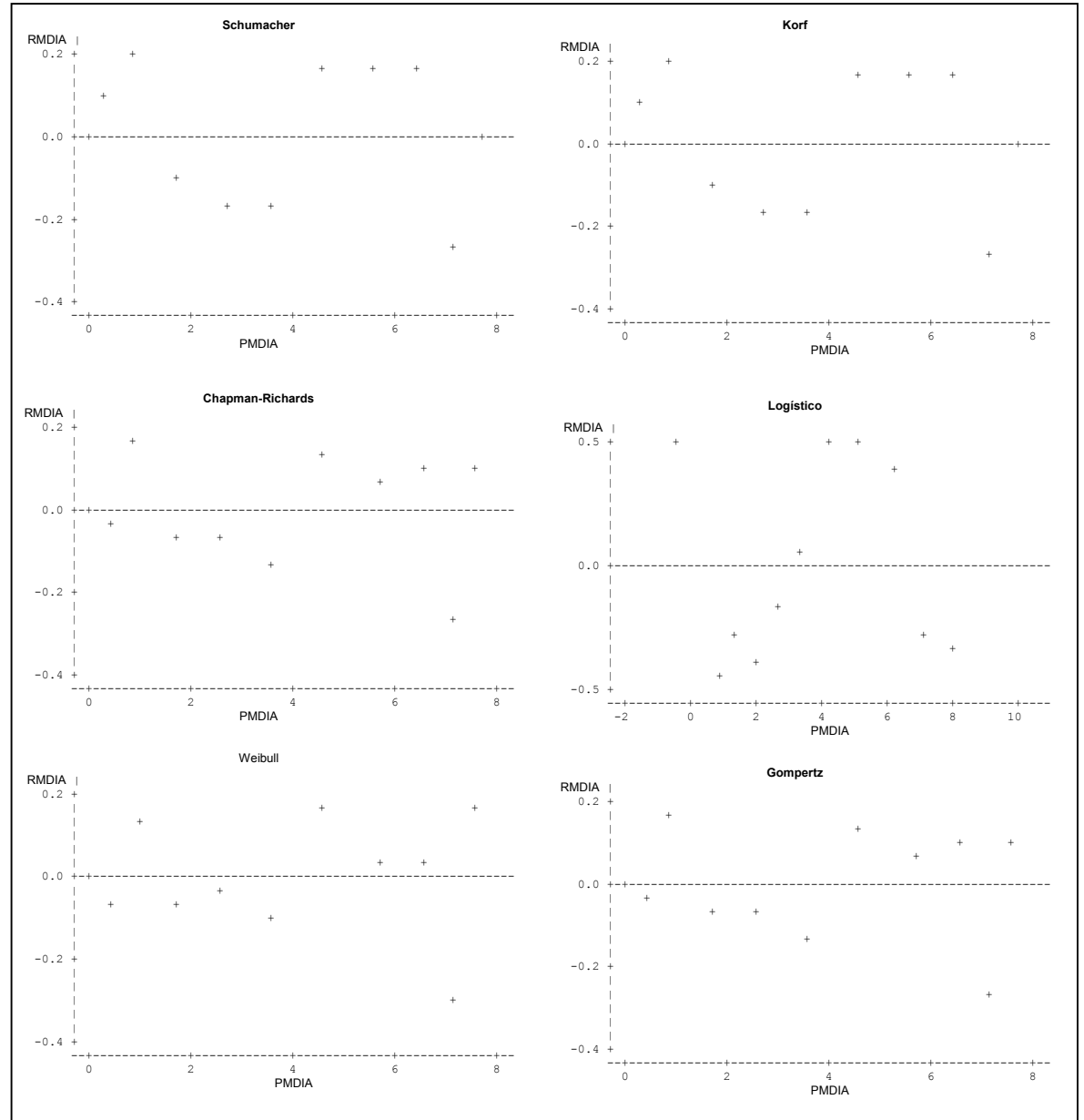

## Diámetro

Donde: RMDIA= Residuales de diámetro; PMDIA = Predichos de diámetro

Gráfica de residuales contra predichos de la variable diámetro de P. rudis Endl. de la Sierra las Alazanas, Arteaga, Coah.

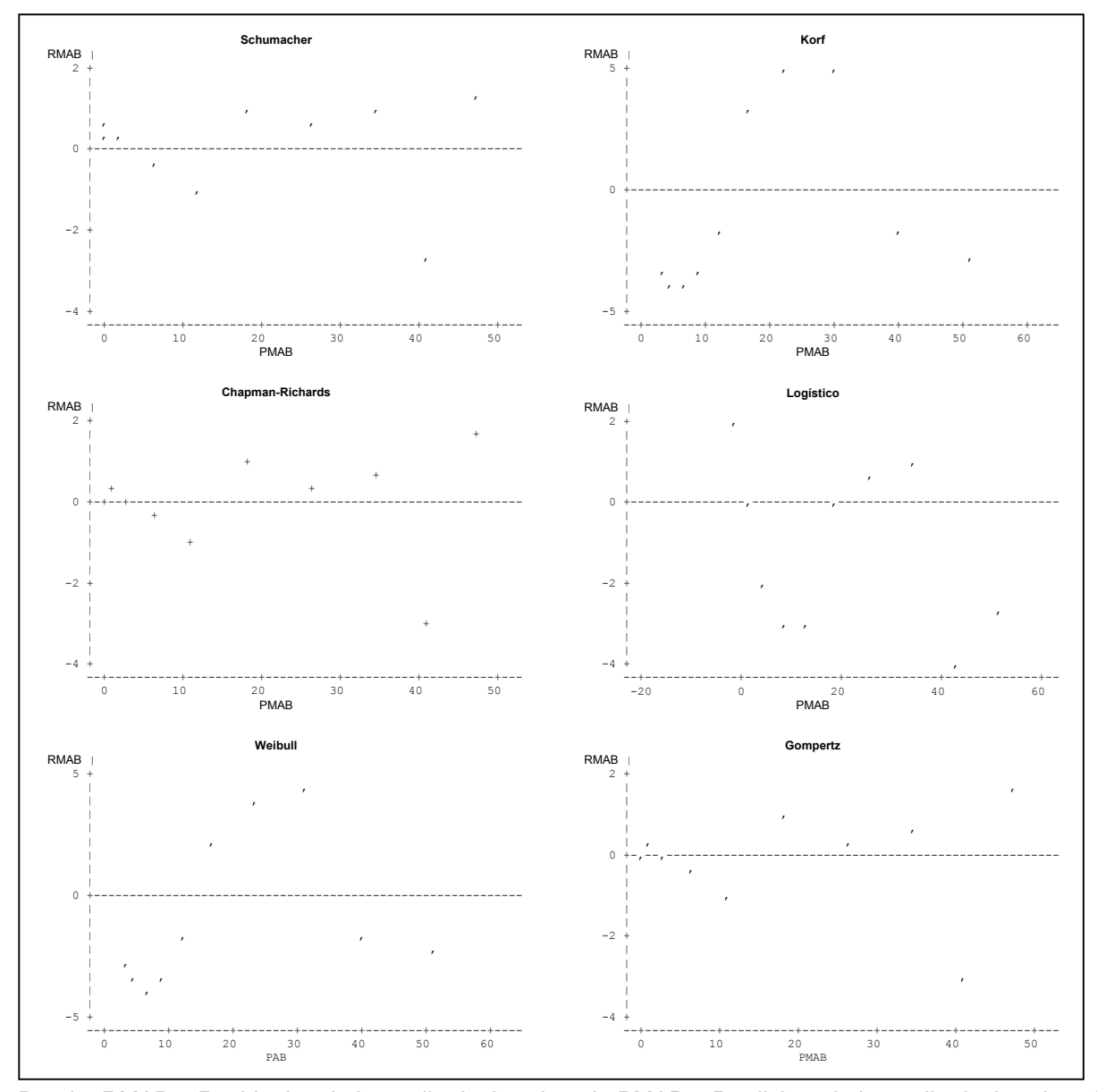

Área basal

Donde: RMAB = Residuales de la media de área basal; PMAB = Predichos de la media de área basal.

Gráfica de residuales contra predichos para la variable área basal de *P. rudis*  Endl. de la Sierra las Alazanas, Arteaga, Coah.
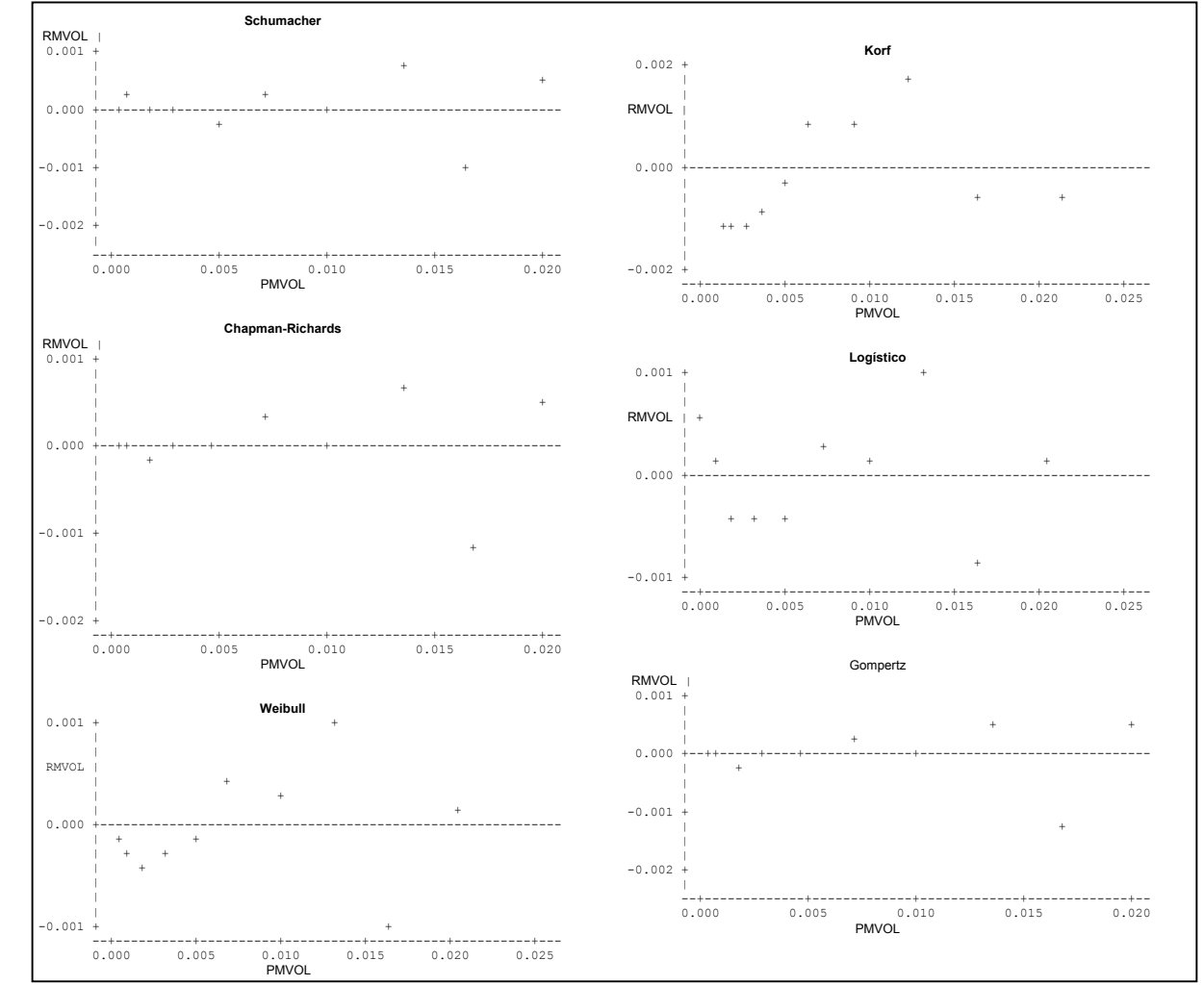

Volumen

Donde: RMVOL = Residuales de Volumen; PMVOL = Predichos de volumen.

Gráfica de residuales contra predichos para el volumen de *P. rudis* Endl. en la Sierra las Alazanas, Arteaga, Coah

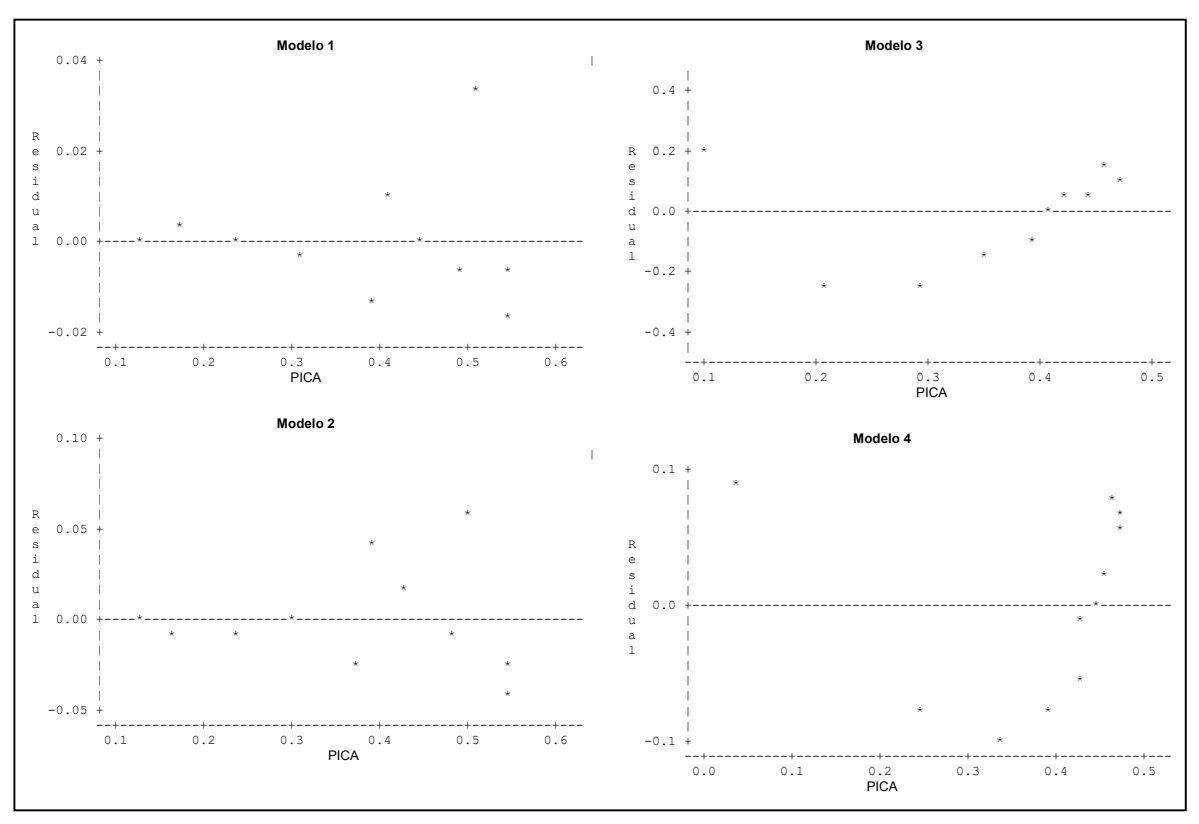

I Incremento corriente anual (ICA) en altura

Residual = Residuales del ICA; PICA = Valores predichos de ICA.

Gráficas de residuales contra predichos para el incremento corriente anual (ICA) de *P. rudis* Endl. de la Sierra las Alazanas, Arteaga, Coah.

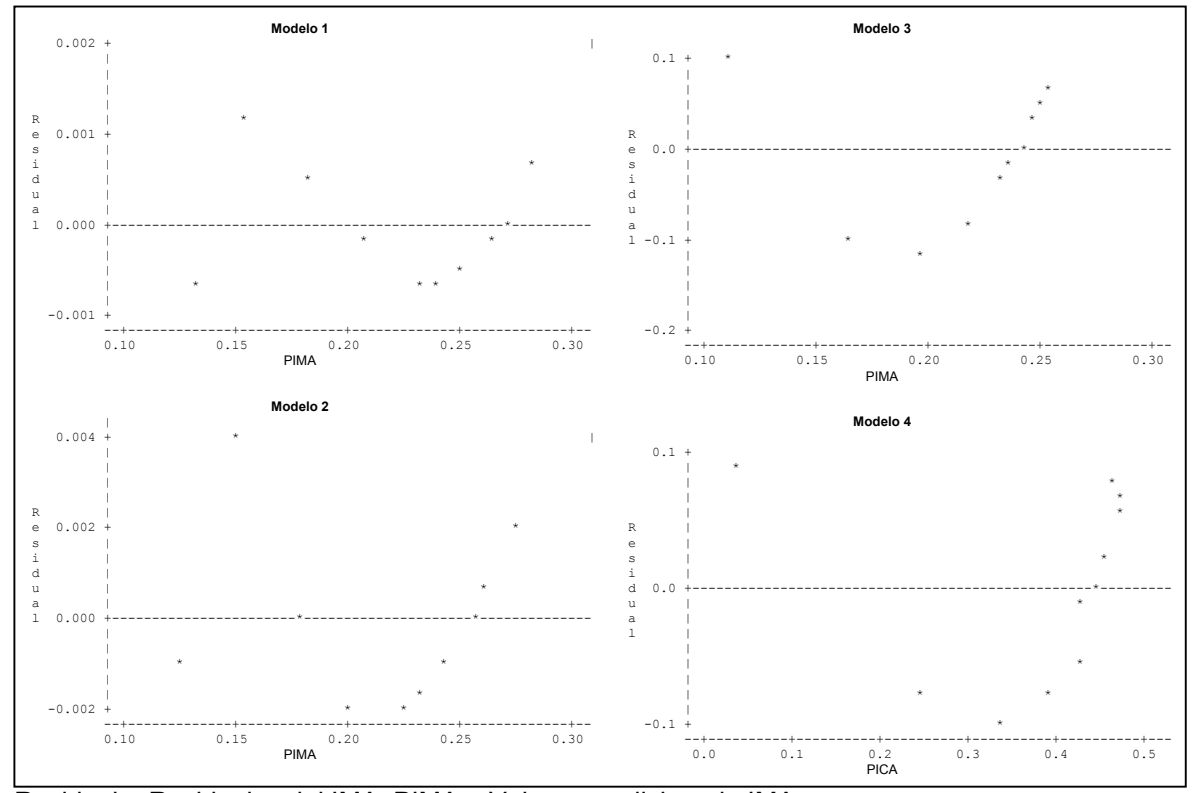

Incremento medio anual (IMA) en altura

Residual = Residuales del IMA; PIMA = Valores predichos de IMA.

Gráficas de los valores residuales contra predichos para el incremento medio anual en altura de *Pinus rudis* Endl. de la Sierra las Alazanas, Arteaga, Coah.

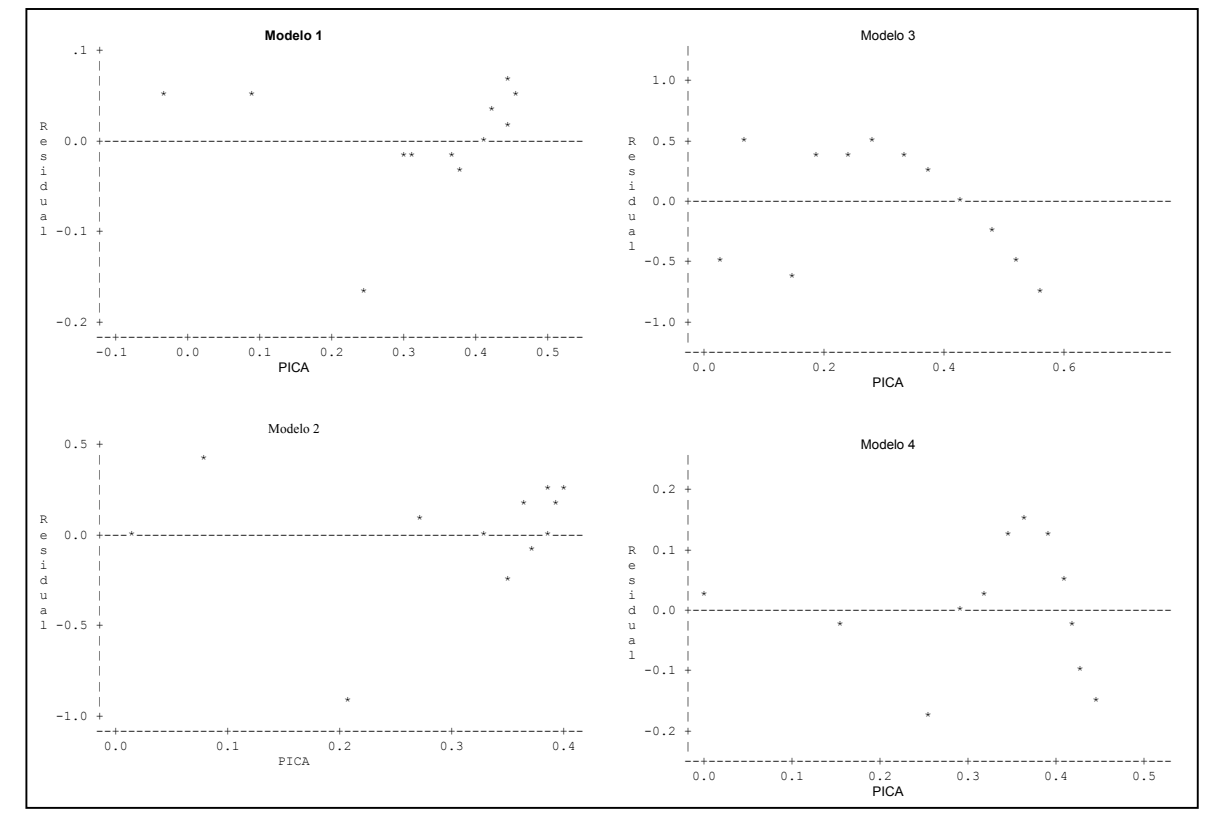

Incremento corriente anual (ICA) en diámetro

Residual = Residuales del ICA; PICA = Valores predichos de ICA.

Gráficas de residuales contra predichos del incremento corriente anual (ICA) en diámetro para *P. rudis* Endl. de la Sierra las Alazanas, Arteaga, Coah.

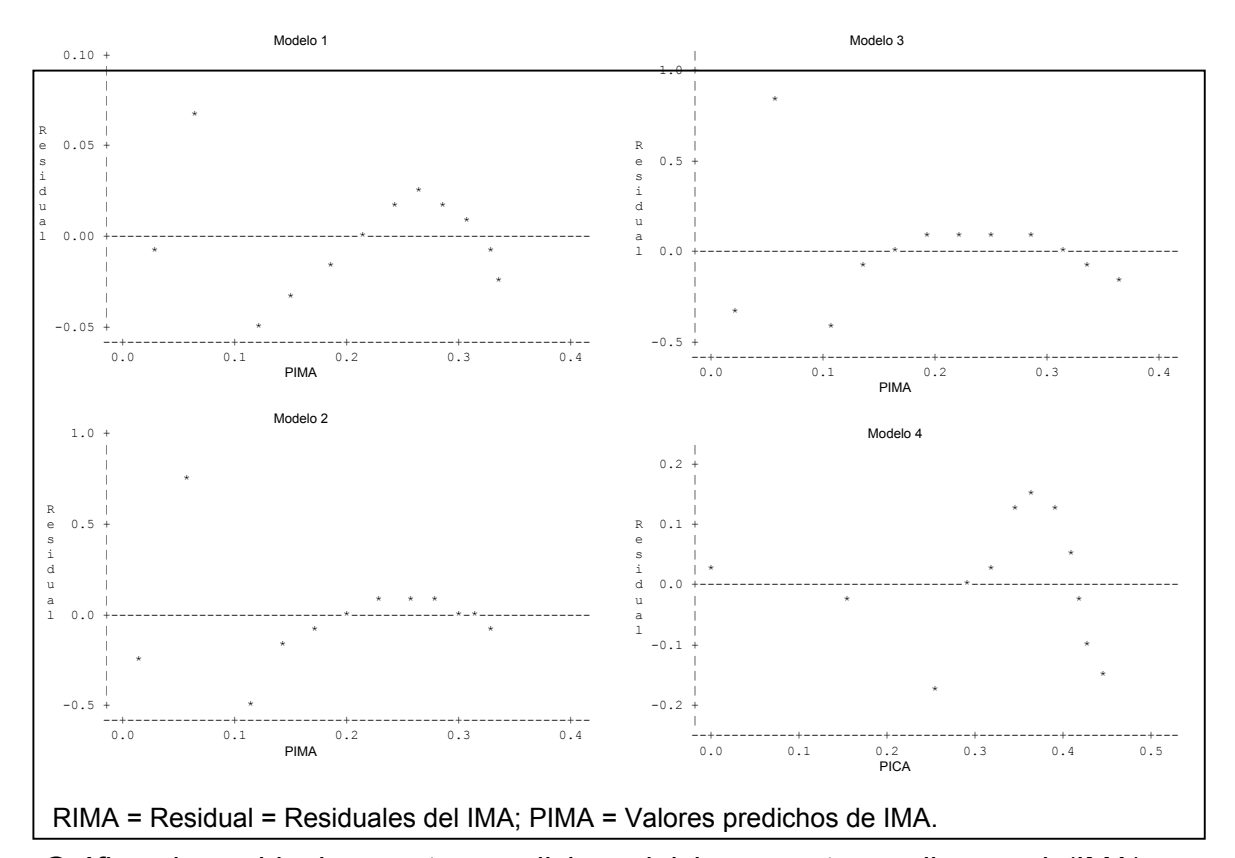

Incremento medio anual (IMA) en diámetro

Gráfica de residuales contra predichos del incremento medio anual (IMA) en diámetro para *P. rudis* Endl. de la Sierra las Alazanas, Arteaga, Coah.

## APENDICE 2. RESIDUALES DE LOS INCREMENTOS

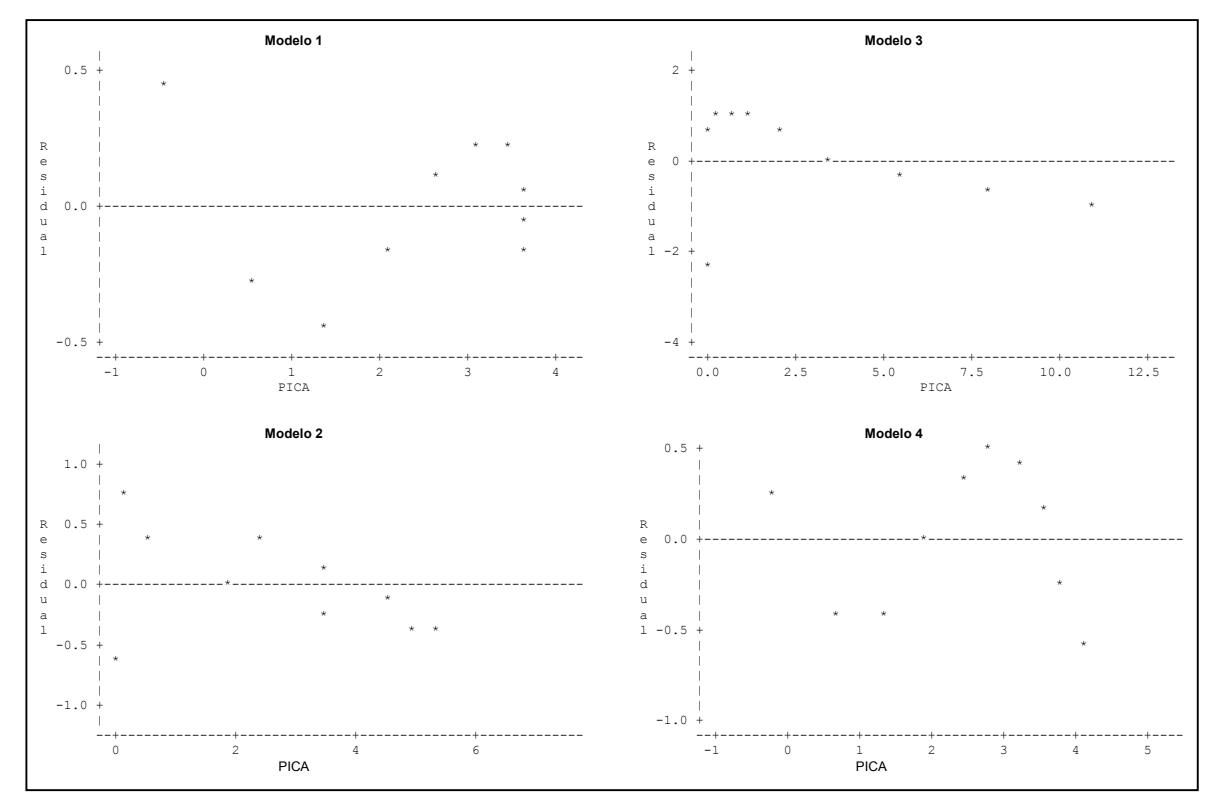

Incremento corriente anual (ICA) en área basal

RICA = Residual = Residuales del ICA; PICA = Valores predichos de ICA.

Gráfica de residuales contra predichos del incremento corriente anual (ICA) para área basal de *P. rudis* Endl. de la Sierra las Alazanas, Arteaga, Coah.

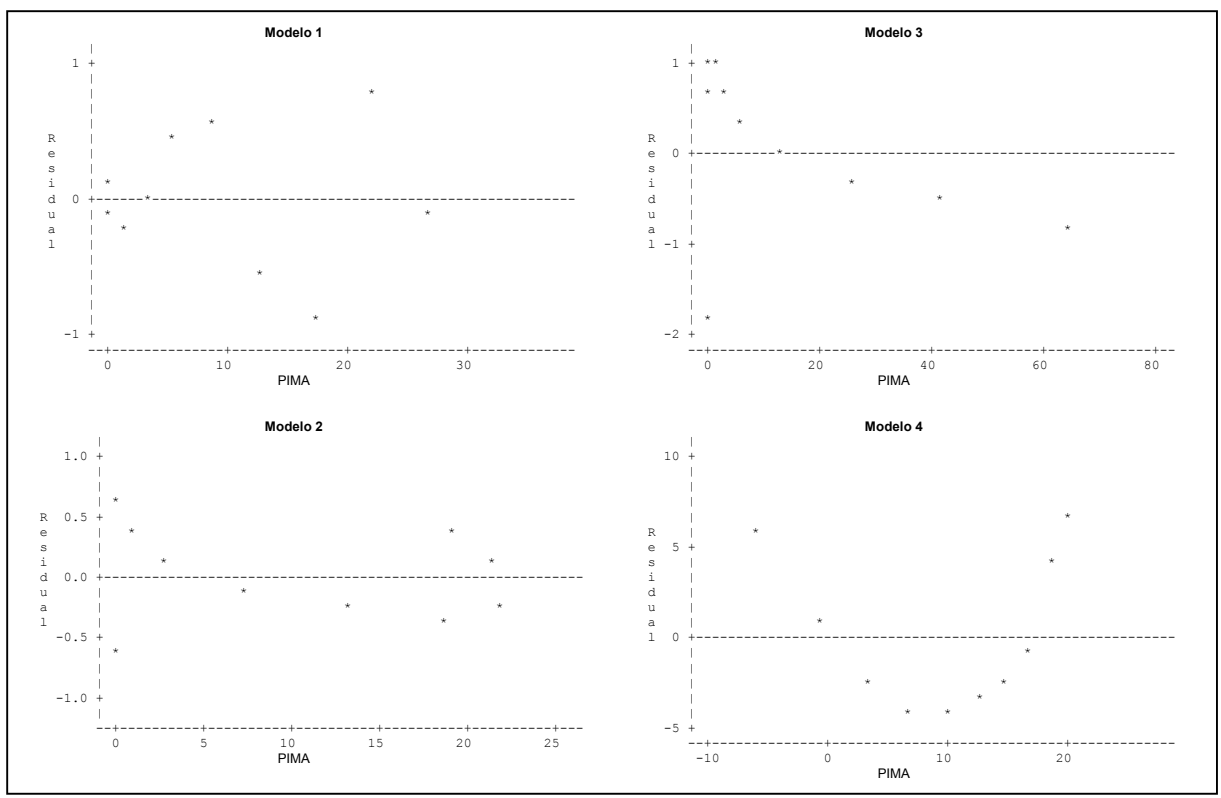

Incremento medio anual (IMA) en área basal

Residual = Residuales del IMA; PIMA = Valores predichos de IMA.

Gráfica de residuales contra predichos del incremento medio anual (IMA) de área basal de *P. rudis* Endl. de la Sierra las Alazanas, Arteaga, Coah.

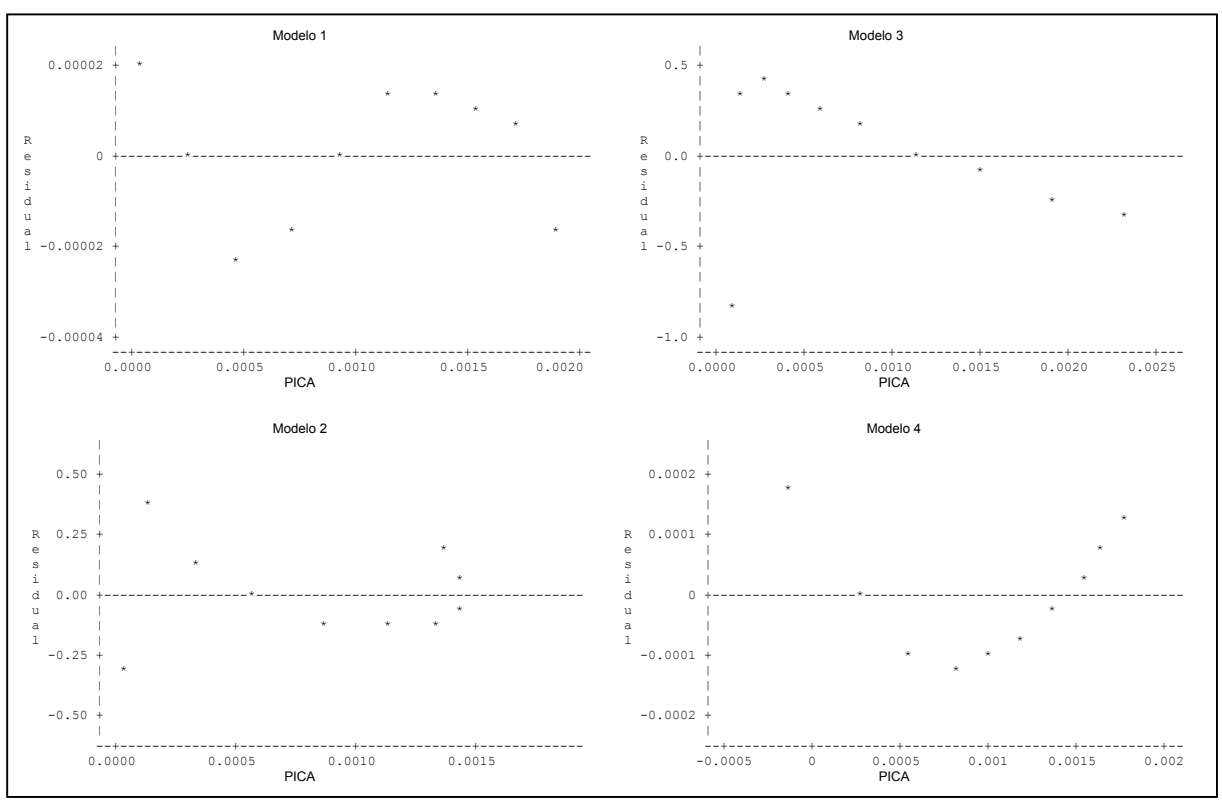

## Incremento corriente anual (ICA) en volumen

Residual = Residuales del ICA; PICA = Valores predichos de ICA.

Gráfica de residuales contra predichos del incremento corriente anual (ICA) en volumen para *P. rudis* Endl. de la Sierra las Alazanas, Arteaga, Coah.

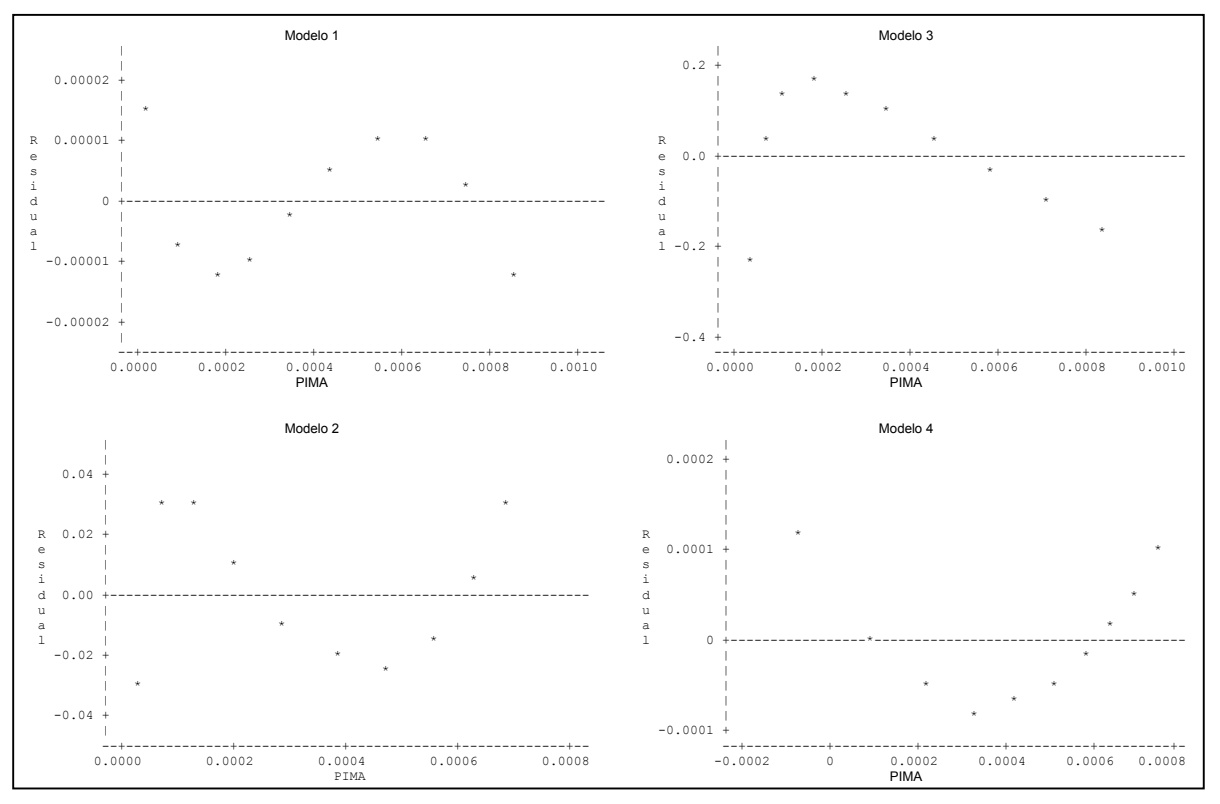

## Incremento medio anual (IMA) en volumen

Residual = Residuales del IMA; PIMA = Valores predichos de IMA.

Gráfica de residuales contra predichos del incremento medio anual para el volumen de *P. rudis* Endl. de la Sierra las Alazanas, Arteaga, Coah.

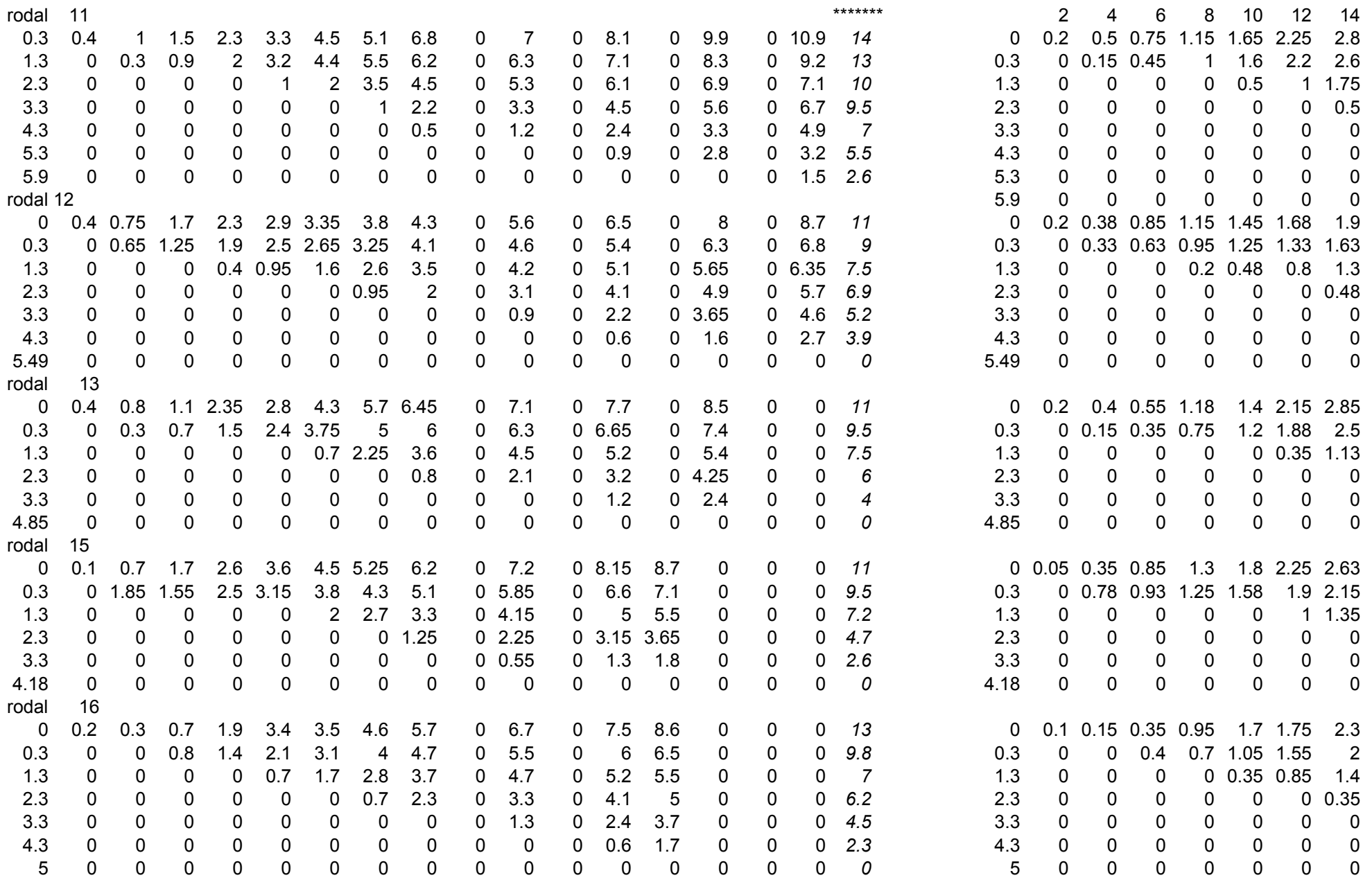

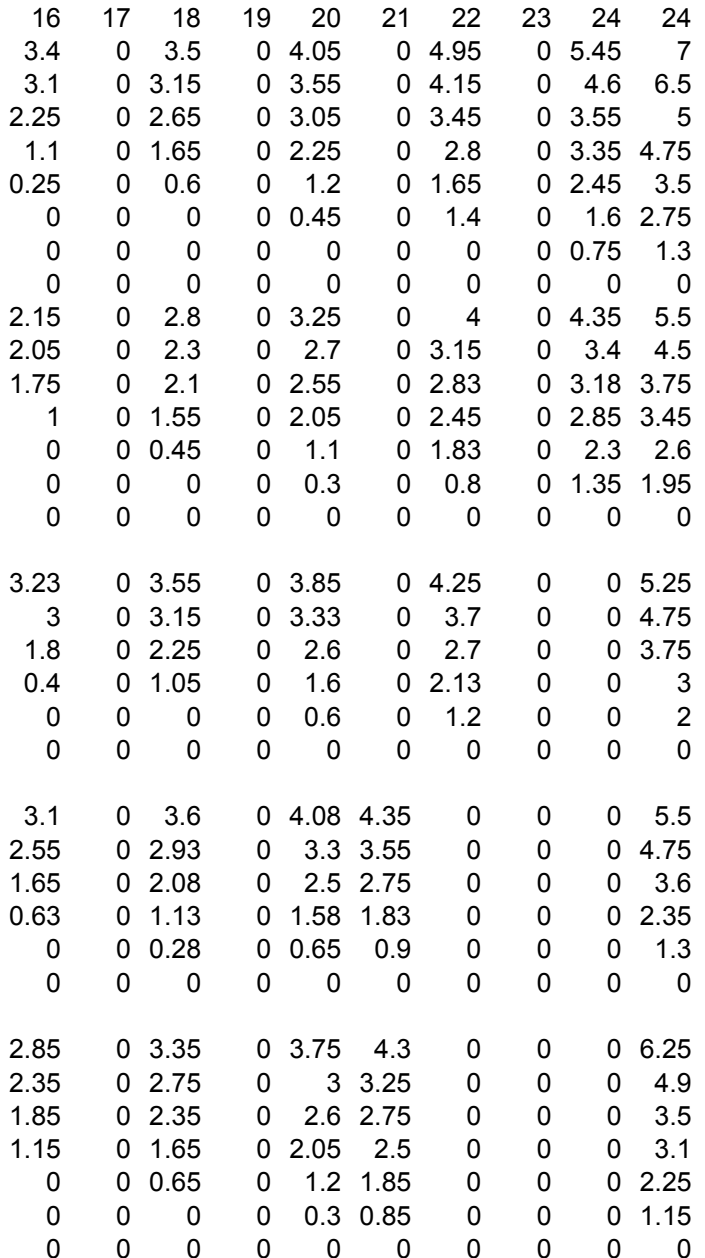

## Apéndice 3

Perfiles internos de árboles representativos de los rodales y tipos dendrométricos utilizados.

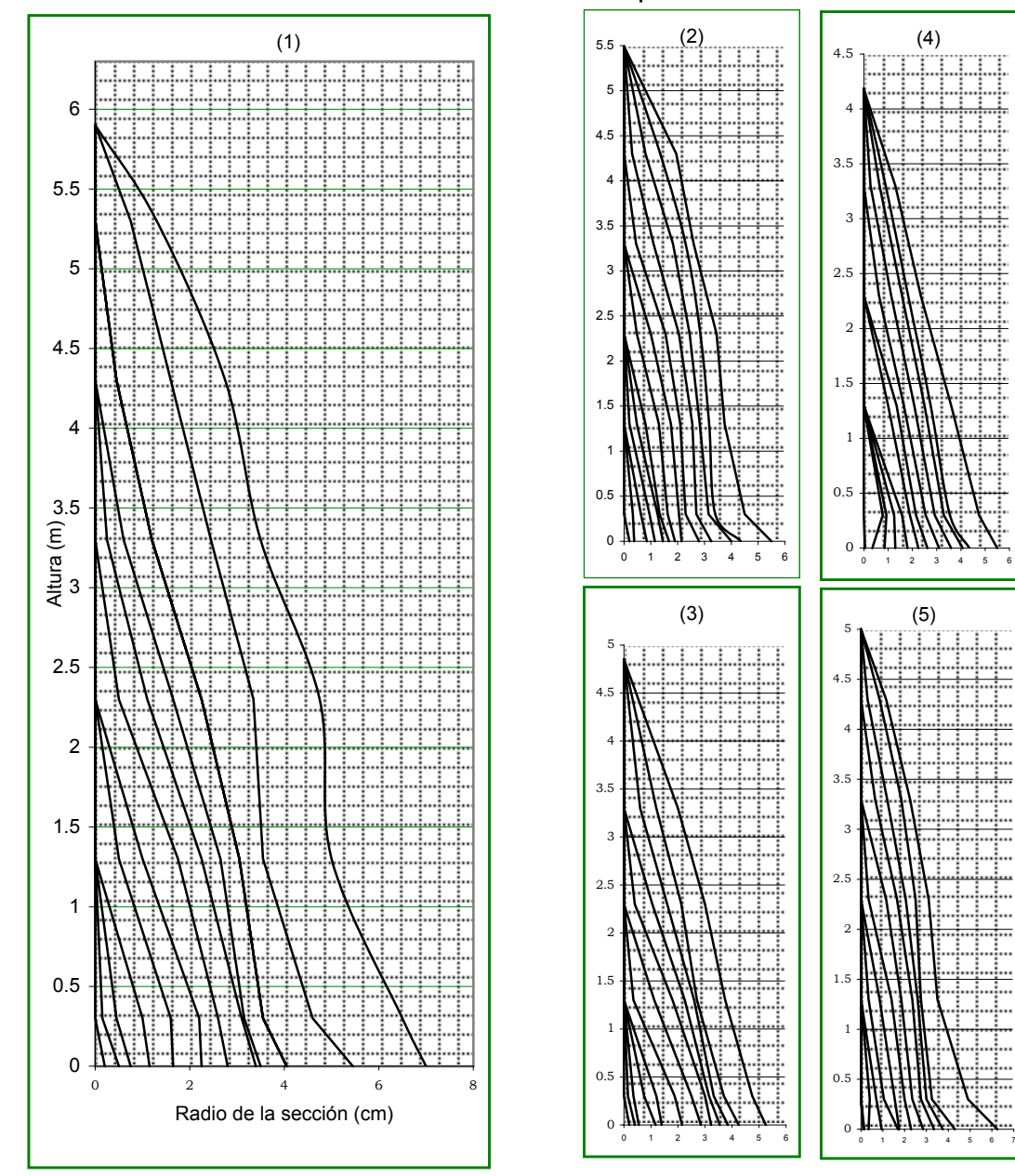

(1) Arbol promedio del rodal (2) Arbol promedio del rodal (3) Arbol promedio del rodal (4) Arbol promedio del rodal (5) Arbol promedio del rodal

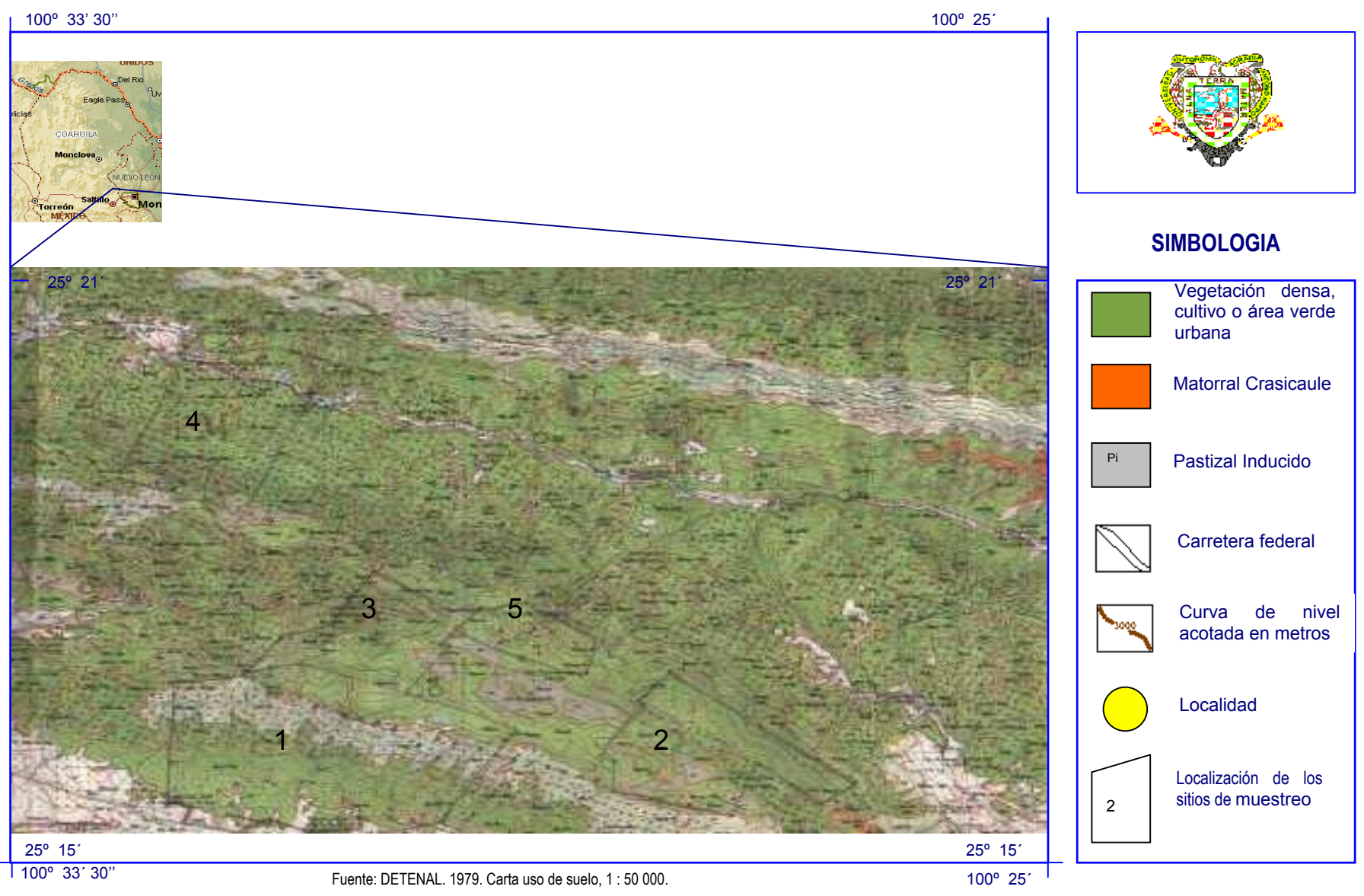

Figura 3. Localización geográfica de las áreas de muestreo